Workshop on Essential Abstractions in GCC

### Parallelization and Vectorization in GCC

GCC Resource Center (www.cse.iitb.ac.in/grc)

Department of Computer Science and Engineering, Indian Institute of Technology, Bombay

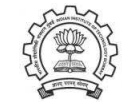

3 July 2012

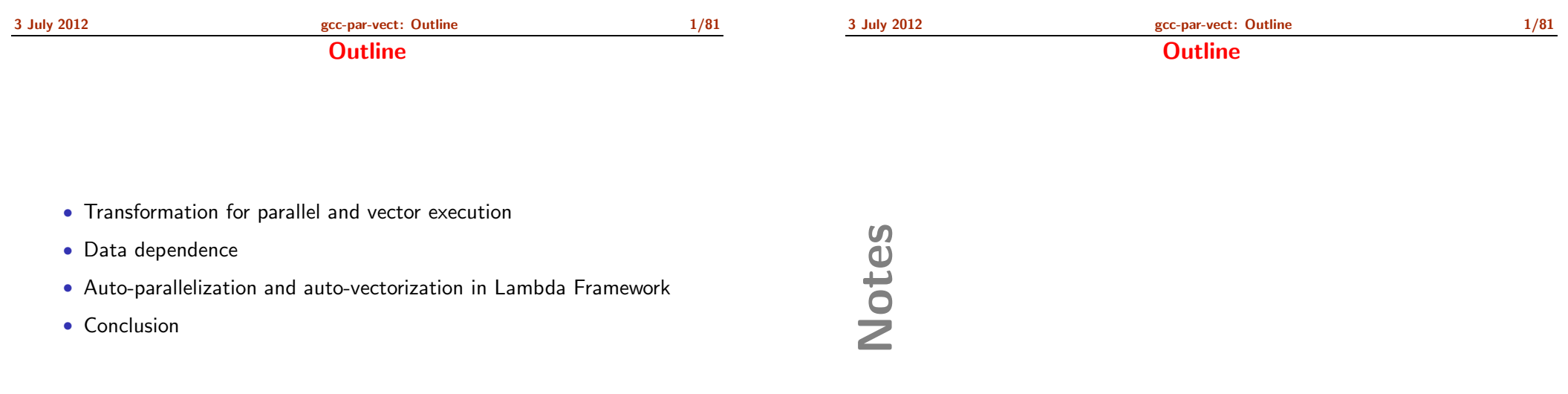

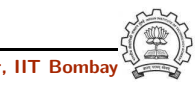

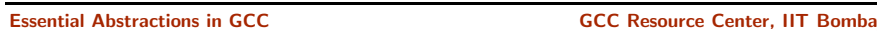

<span id="page-0-1"></span><span id="page-0-0"></span>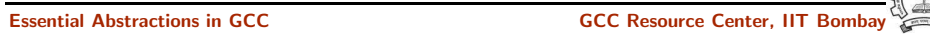

3 July 2012 [gcc-par-vect:](#page-0-0) [Outline](#page-0-1) 2/81 The Scope of This Tutorial

The Scope of This Tutorial

- What this tutorial does not address
	- ▶ Details of algorithms, code and data structures used for parallelization and vectorization
	- $\triangleright$  Machine level issues related to parallelization and vectorization
- What this tutorial addresses
	- $\triangleright$  GCC's approach of discovering and exploiting parallelism
	- $\blacktriangleright$  Illustrated using carefully chosen examples

Notes

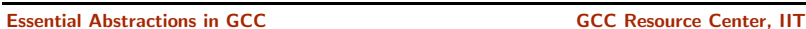

Essential Abstractions in GCC **GCC Resource Center, IIT** GCC Resource Center, IIT

<span id="page-1-0"></span>

Part 1

[Transformations](#page-1-0) for Parallel and Vector Execution

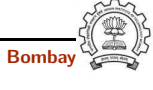

### <span id="page-2-0"></span>Vectorization: SISD ⇒ SIMD

- Parallelism in executing operation on shorter operands (8-bit, 16-bit, 32-bit operands)
- Existing 32 or 64-bit arithmetic units used to perform multiple operations in parallel

Vectorization: SISD ⇒ SIMD

A 64 bit word 
$$
\equiv
$$
 a vector of 2×(32 bits), 4×(16 bits), or 8×(8 bits)

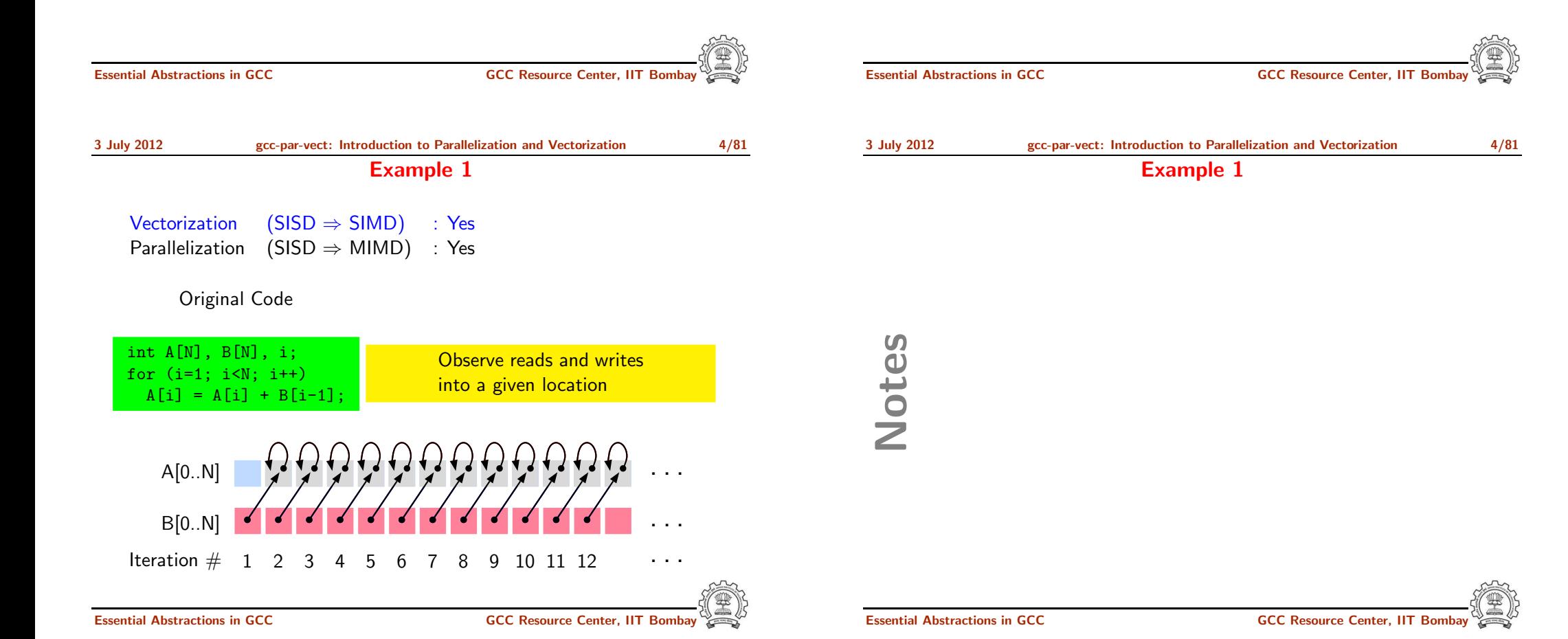

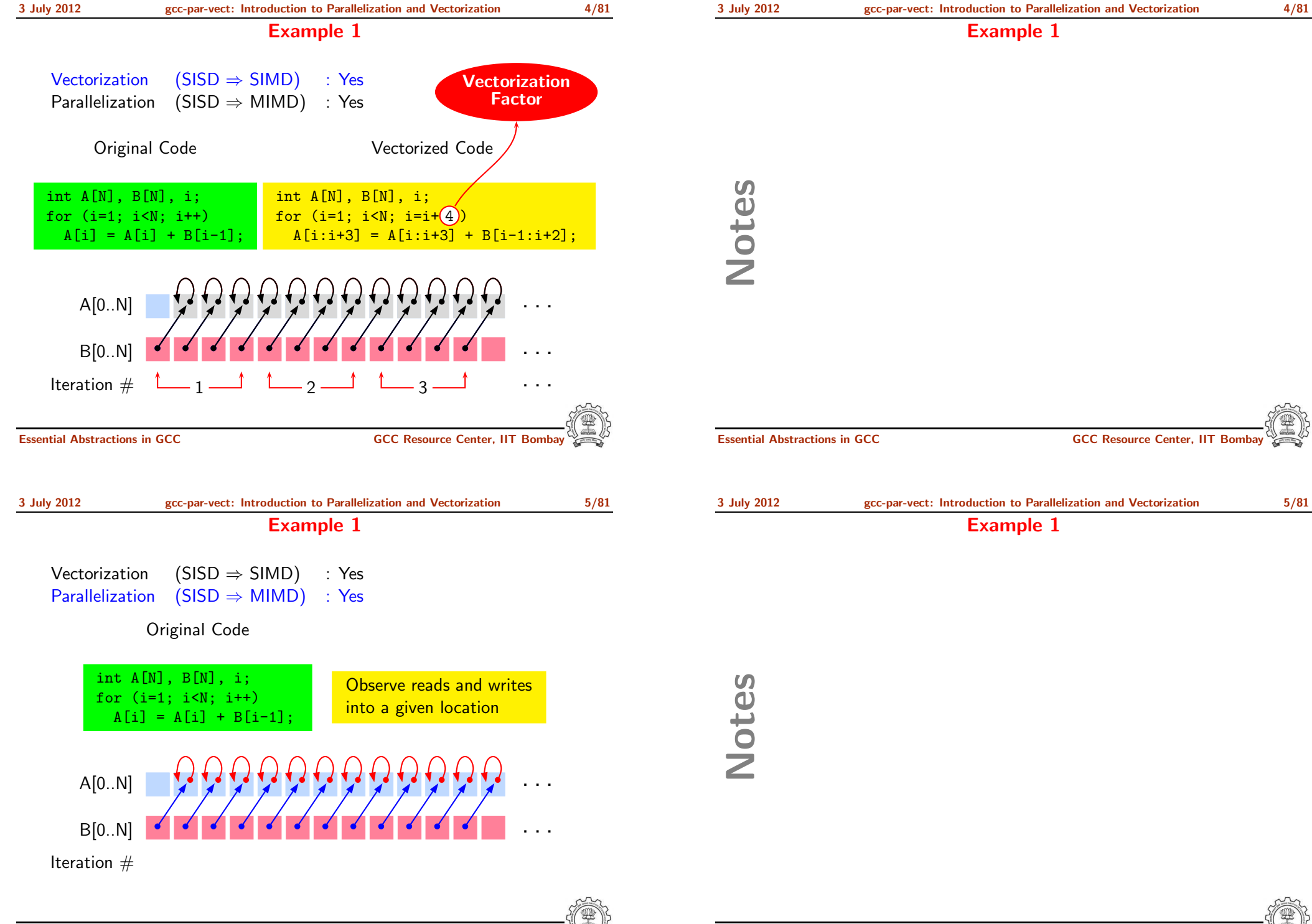

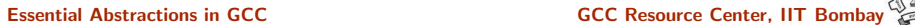

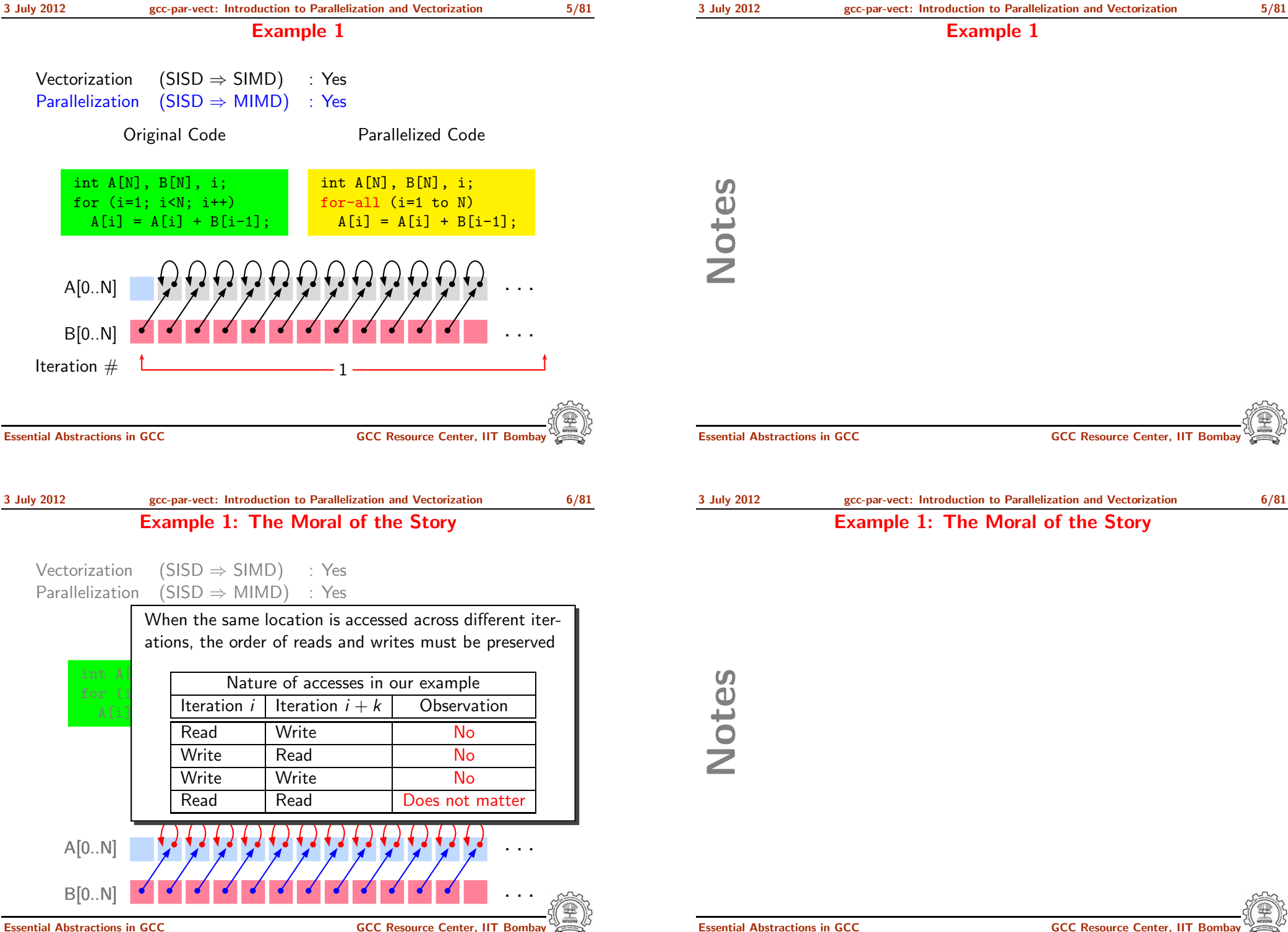

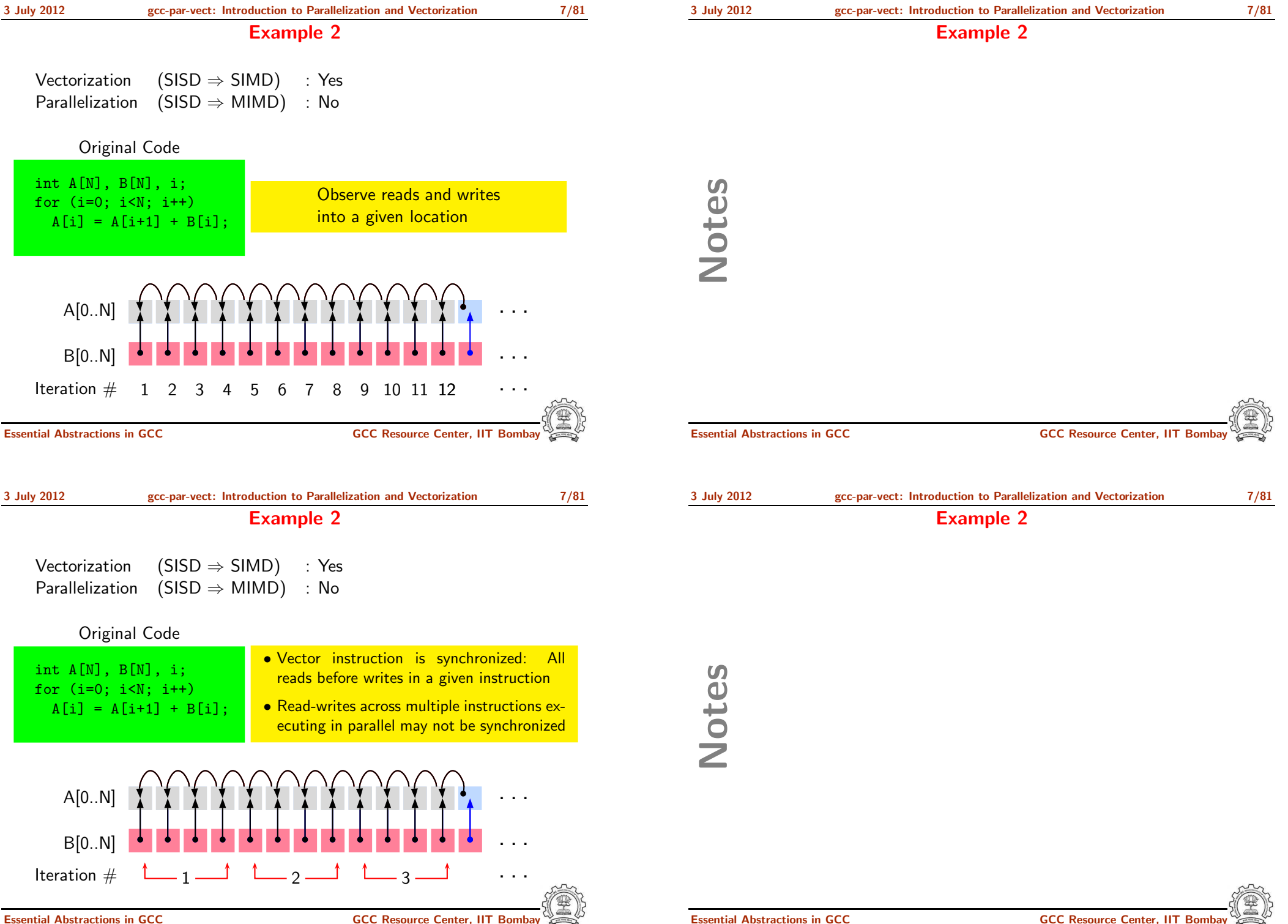

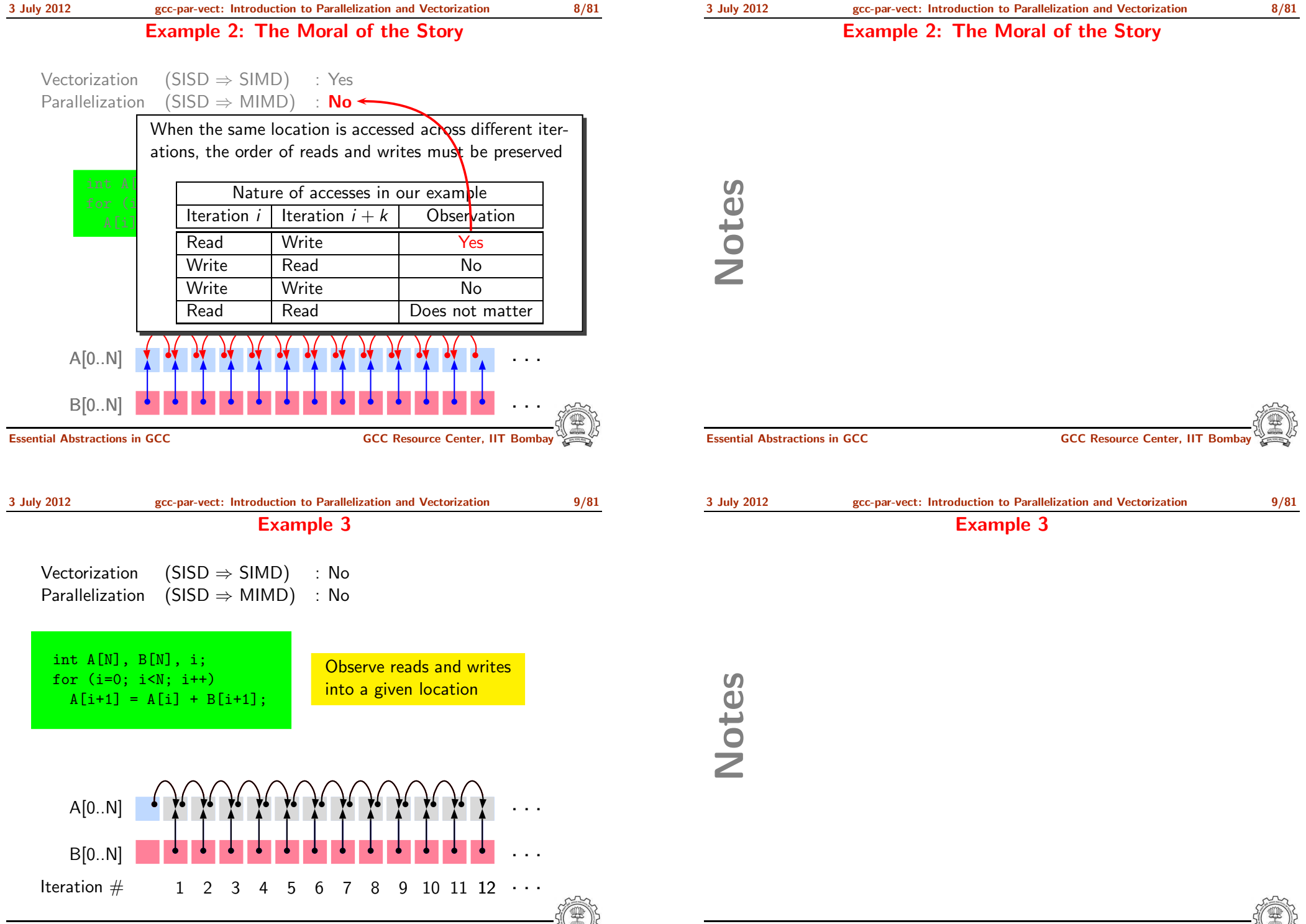

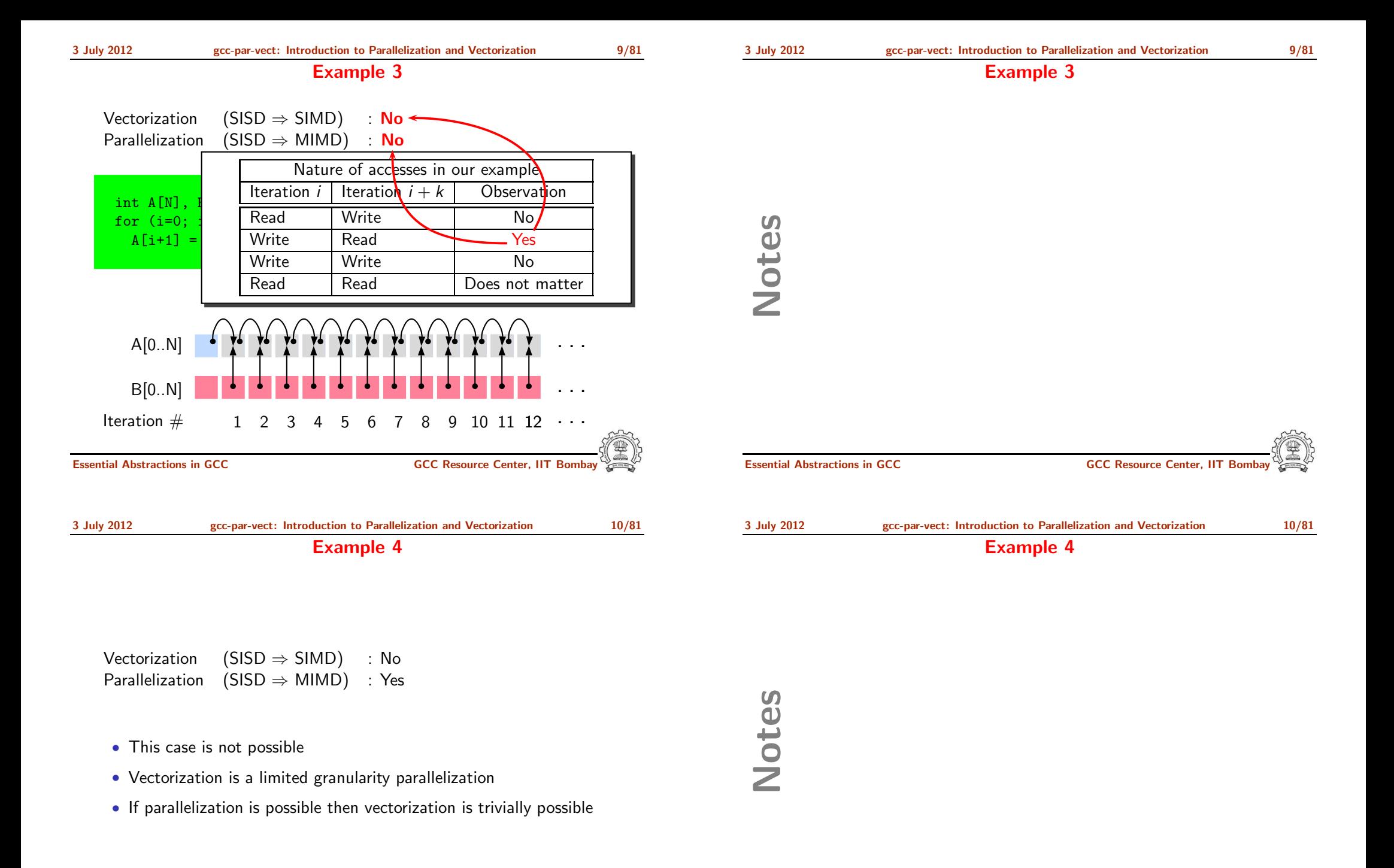

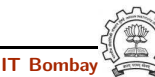

### Data Dependence

Let statements  $S_i$  and  $S_i$  access memory location m at time instants t and  $t + k$ 

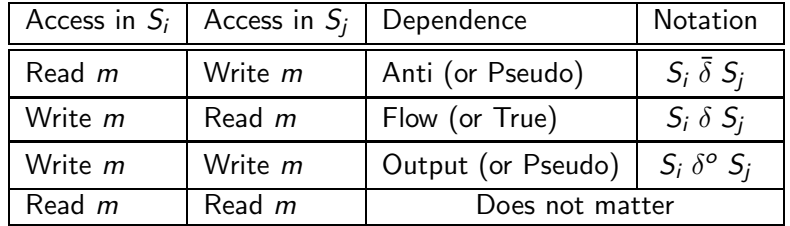

- Pseudo dependences may be eliminated by some transformations
- True dependence cannot be eliminated

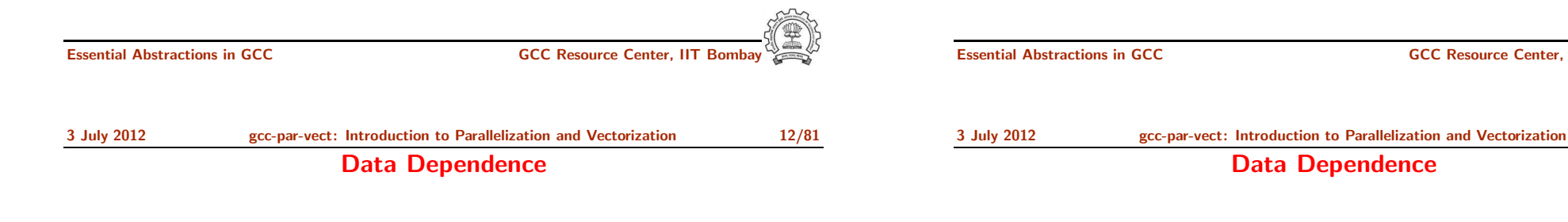

### Consider dependence between statements  $S_i$  and  $S_i$  in a loop

- Loop independent dependence. t and  $t + k$  occur in the same iteration of a loop
	- $S_i$  and  $S_j$  must be executed sequentially
	- $\triangleright$  Different iterations of the loop can be parallelized
- Loop carried dependence. t and  $t + k$  occur in the different iterations of a loop
	- ▶ Within an iteration,  $S_i$  and  $S_j$  can be executed in parallel
	- ▶ Different iterations of the loop must be executed sequentially
- $S_i$  and  $S_j$  may have both loop carried and loop independent dependences

# 3 July 2012 [gcc-par-vect:](#page-0-0) Introduction to [Parallelization](#page-2-0) and Vectorization 12/81

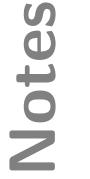

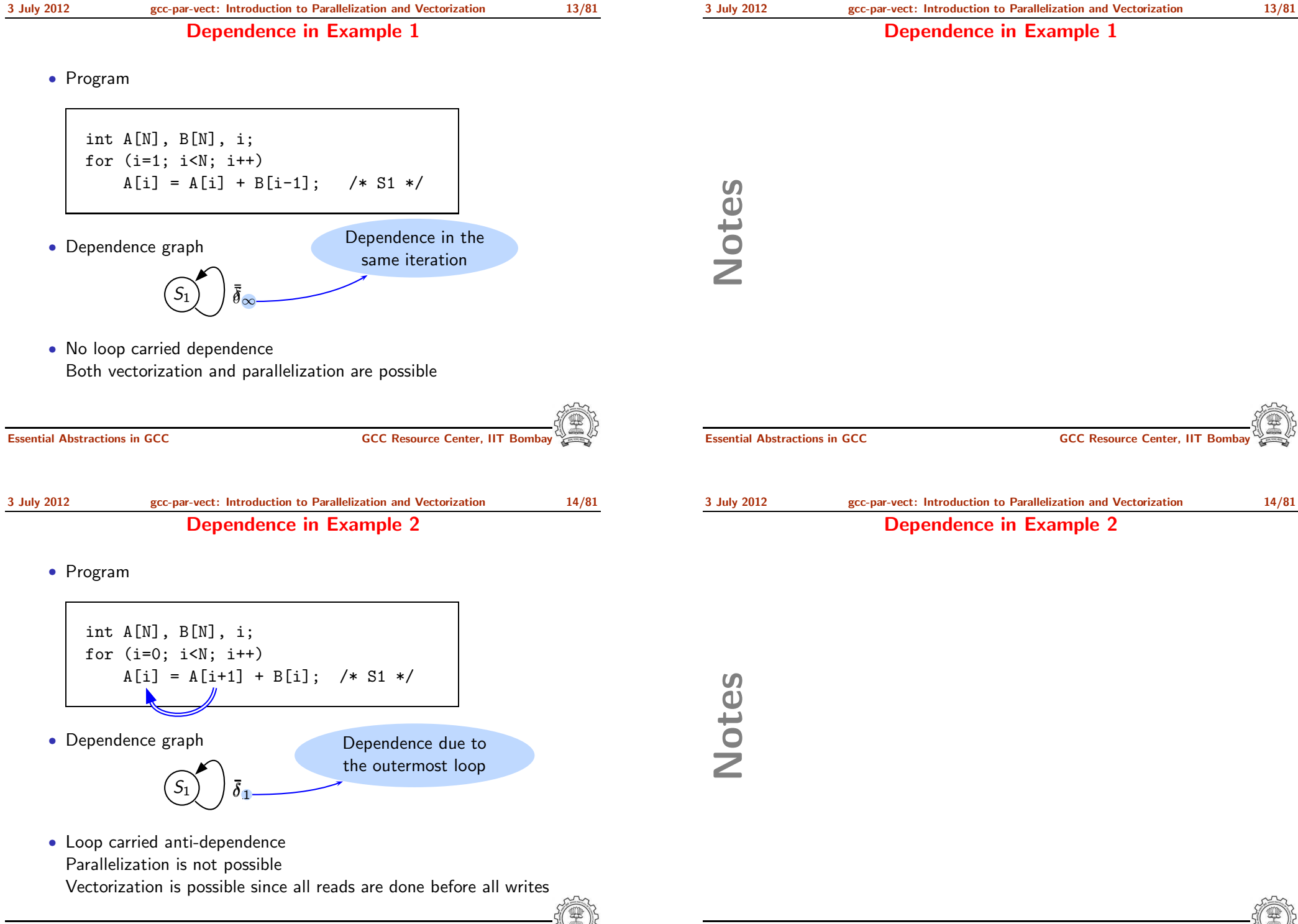

Notes

### Dependence in Example 3

• Program

# int A[N], B[N], i; for (i=0; i<N; i++)  $A[i+1] = A[i] + B[i+1];$  /\* S1 \*/

• Dependence graph

S<sup>1</sup> δ<sup>1</sup>

• Loop carried flow-dependence Neither parallelization not vectorization is possible

Essential Abstractions in GCC **GCC Resource Center, IIT Bombay** 

RHS  $0, 0$  $0, 1$  $0, 2$  $0, 3$  $1, 0$  $1, 1$  $1, 2$  $1, 3$  $2, 0$  $2, 1$  $2, 2$  $2, 3$  $3, 0$  $3, 1$ 

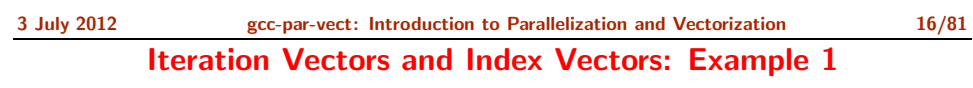

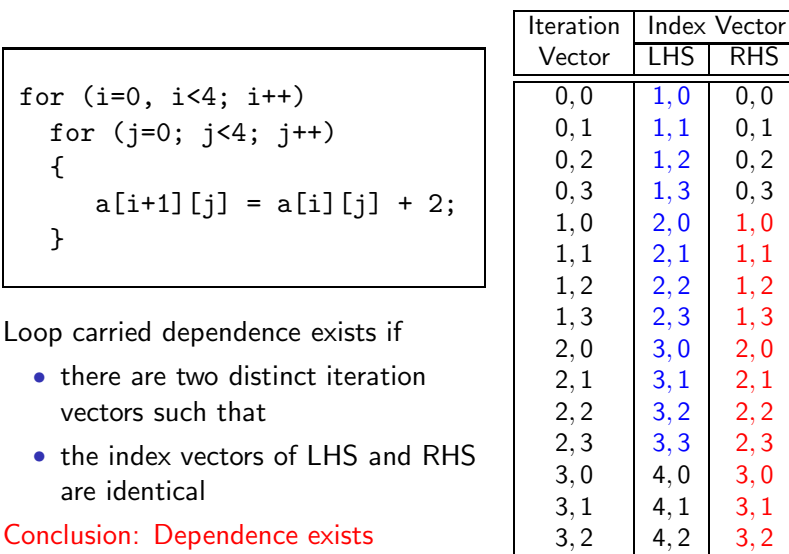

 $3, 3$  4, 3 3, 3

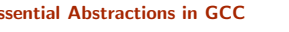

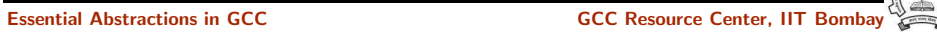

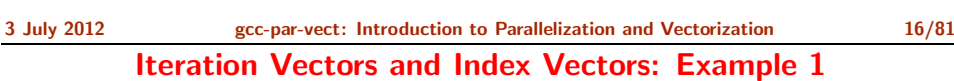

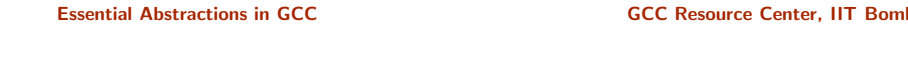

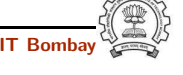

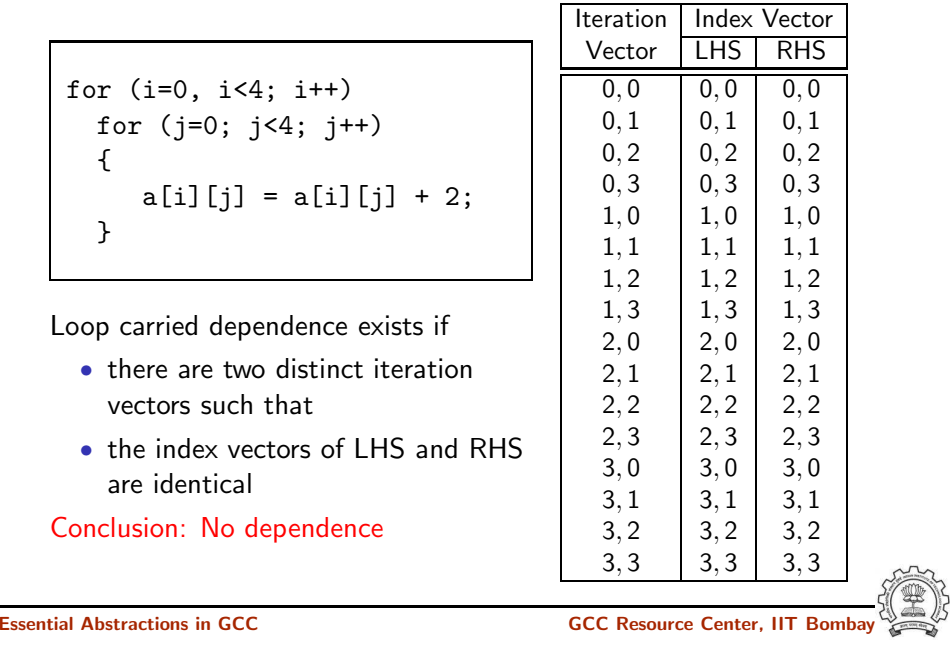

3 July 2012 [gcc-par-vect:](#page-0-0) Introduction to [Parallelization](#page-2-0) and Vectorization 18/81 Example 4: Dependence

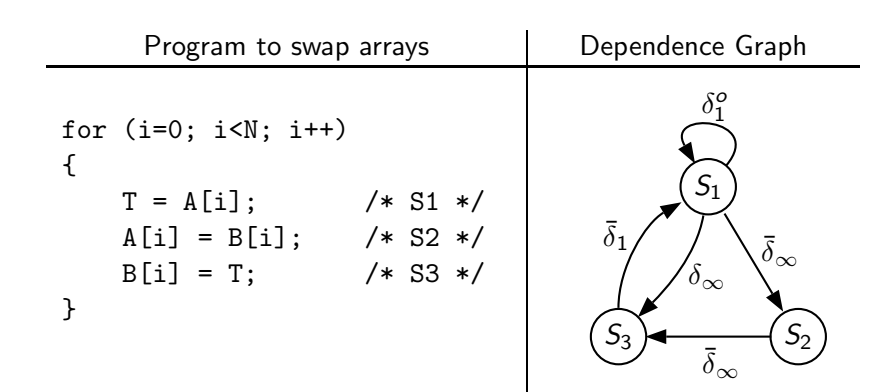

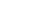

Notes

Notes

Essential Abstractions in GCC CCCC COCC GESOURCE CENTER, IT

```
3 July 2012 gcc-par-vect: Introduction to Parallelization and Vectorization 18/81
                       Example 4: Dependence
```
### Example 4: Dependence

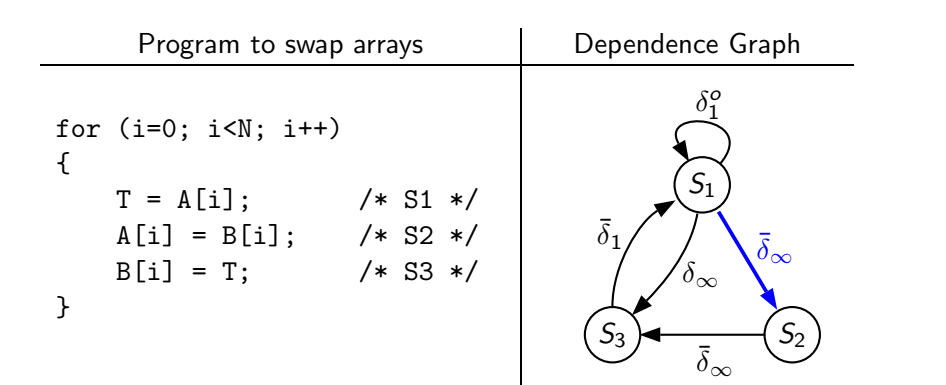

Loop independent anti dependence due to A[i]

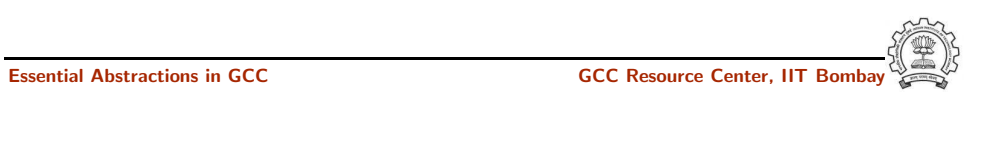

### 3 July 2012 [gcc-par-vect:](#page-0-0) Introduction to [Parallelization](#page-2-0) and Vectorization 18/81 Example 4: Dependence

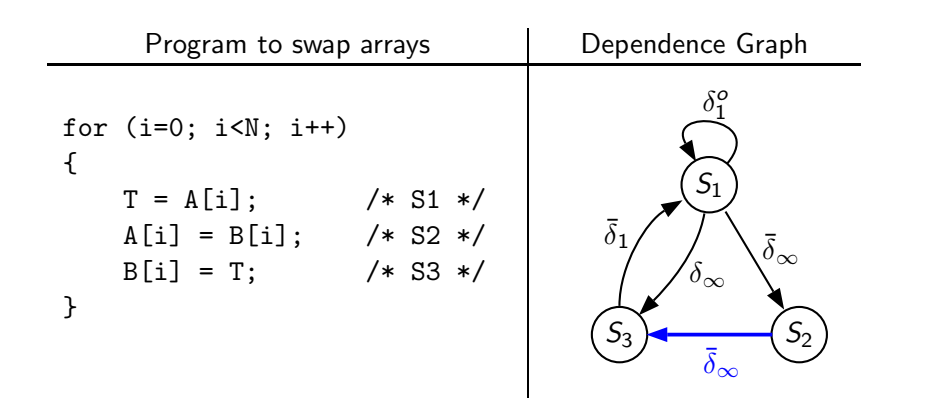

Loop independent anti dependence due to B[i]

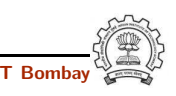

### Example 4: Dependence

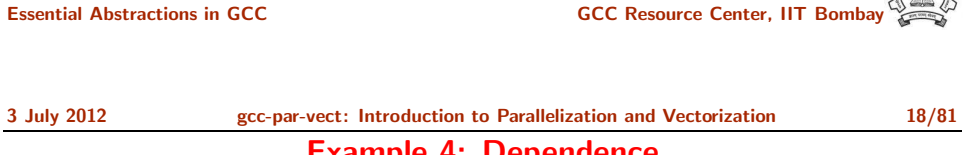

### Example 4: Dependence

Notes

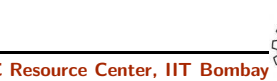

### Example 4: Dependence

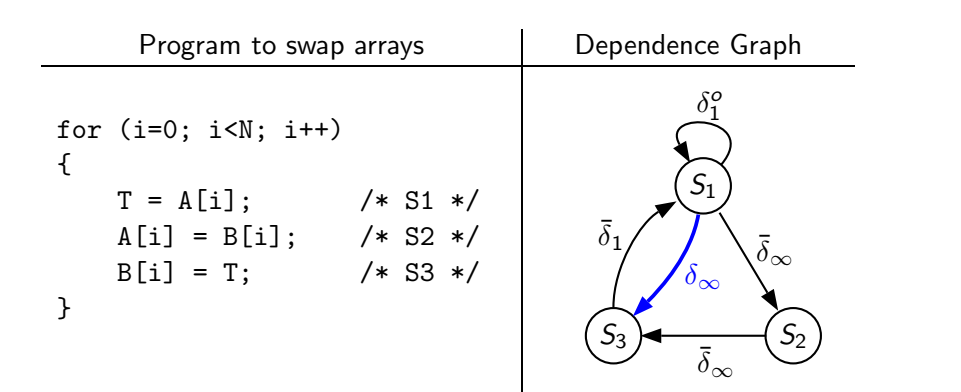

### Loop independent flow dependence due to <sup>T</sup>

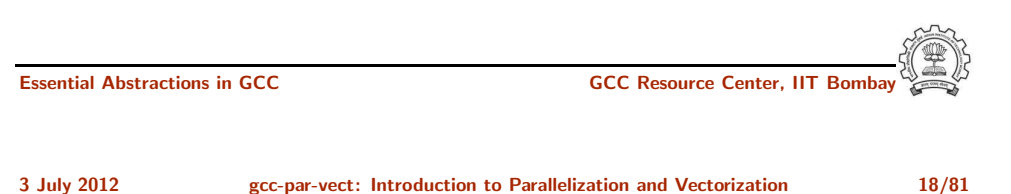

## Example 4: Dependence

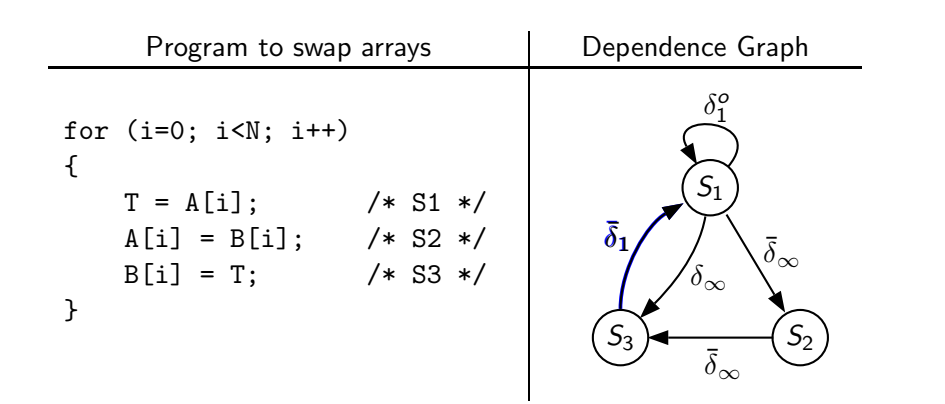

Loop carried anti dependence due to <sup>T</sup>

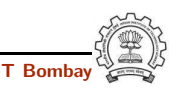

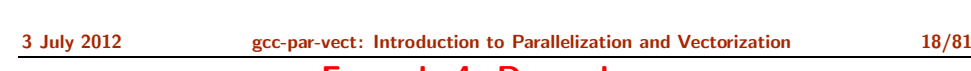

Notes

Notes

Example 4: Dependence

Essential Abstractions in GCC **GCC CCC CCC GCCC GCCC Resource Center, IIT Bom** 

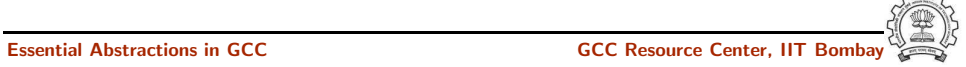

### Example 4: Dependence

Essential Abstractions in GCC **GCC Resource Center, IIT Bomba** 

### Example 4: Dependence

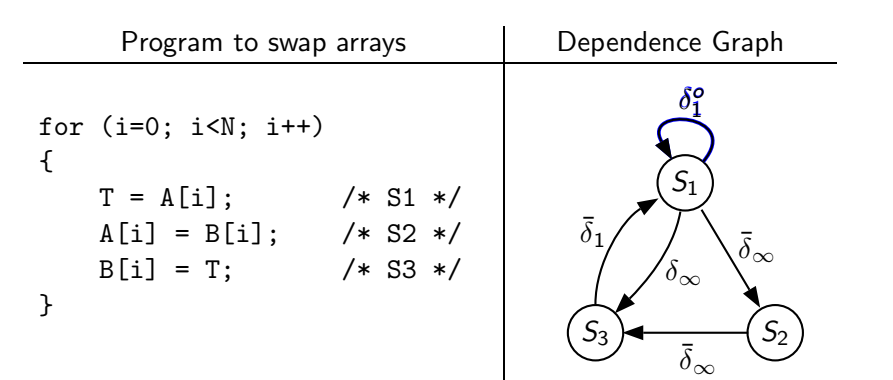

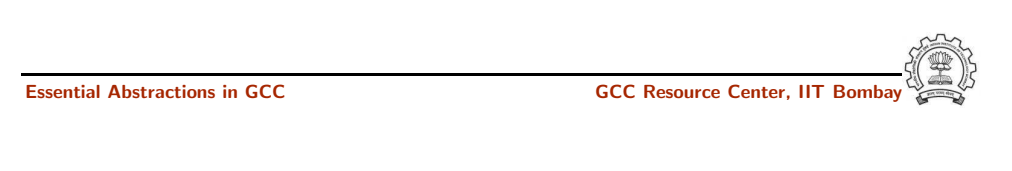

Loop carried output dependence due to <sup>T</sup>

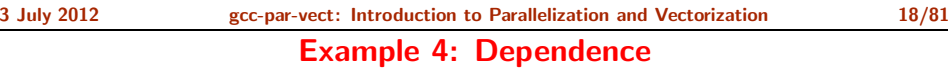

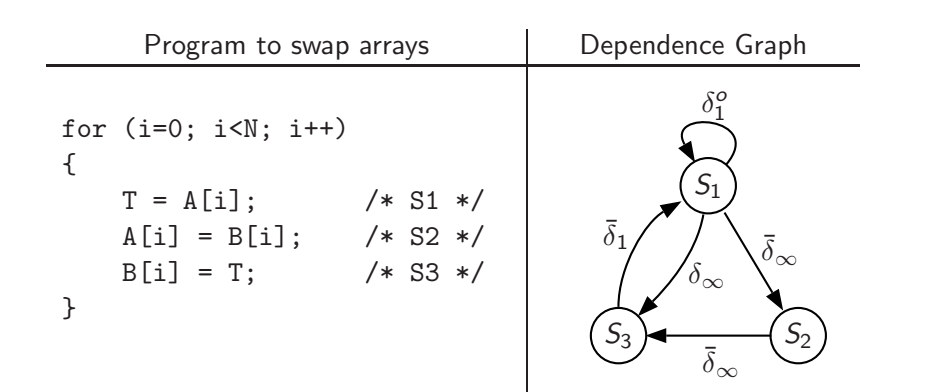

Notes

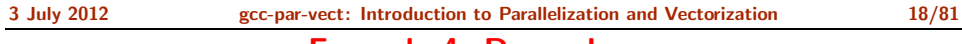

### Example 4: Dependence

Essential Abstractions in GCC GCC Resource Center, IIT Bom

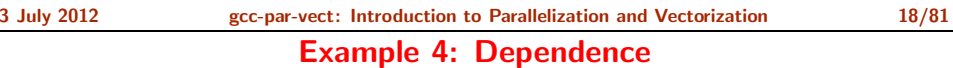

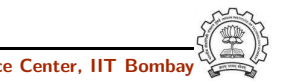

3 July 2012 [gcc-par-vect:](#page-0-0) Introduction to [Parallelization](#page-2-0) and Vectorization 19/81

Data Dependence Theorem

### Data Dependence Theorem

There exists a dependence from statement  $S_1$  to statement  $S_2$  in common nest of loops if and only if there exist two iteration vectors i and j for the nest, such that

- 1.  $\mathbf{i} < \mathbf{j}$  or  $\mathbf{i} = \mathbf{j}$  and there exists a path from  $\mathsf{S}_1$  to  $\mathsf{S}_2$  in the body of the loop,
- 2. statement  $S_1$  accesses memory location  $M$  on iteration i and statement  $S_2$  accesses location  $M$  on iteration j, and
- 3. one of these accesses is <sup>a</sup> write access.

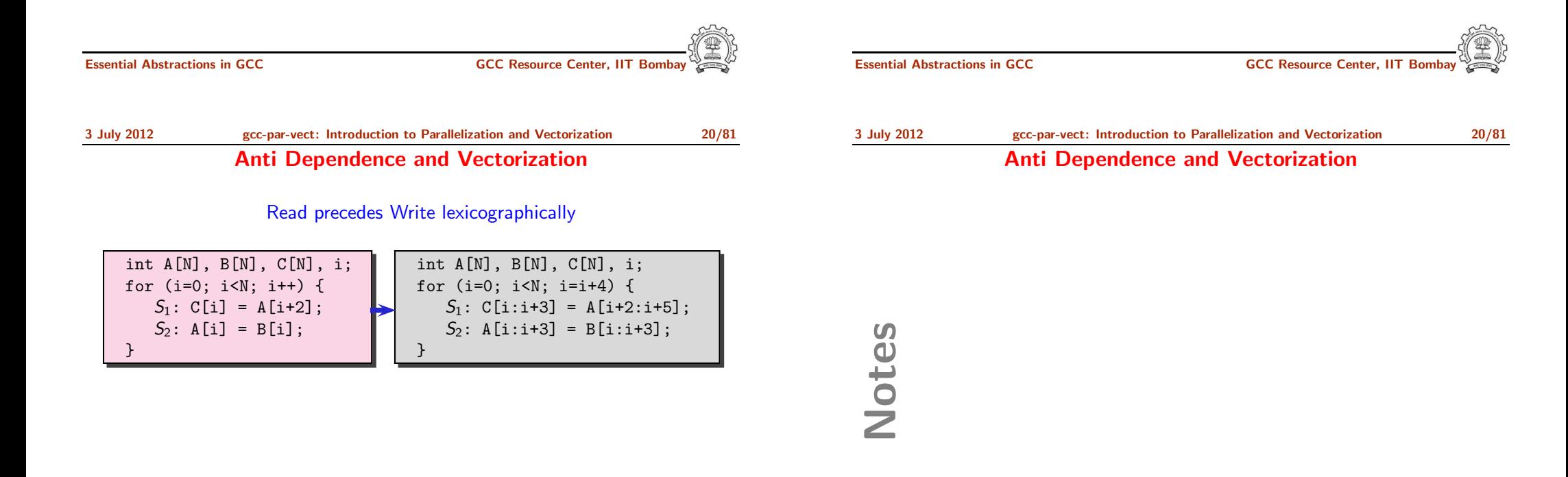

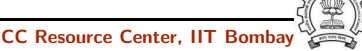

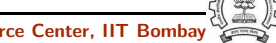

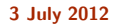

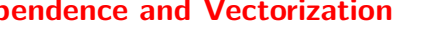

### Anti Dependence and Vectorization

Write precedes Read lexicographically

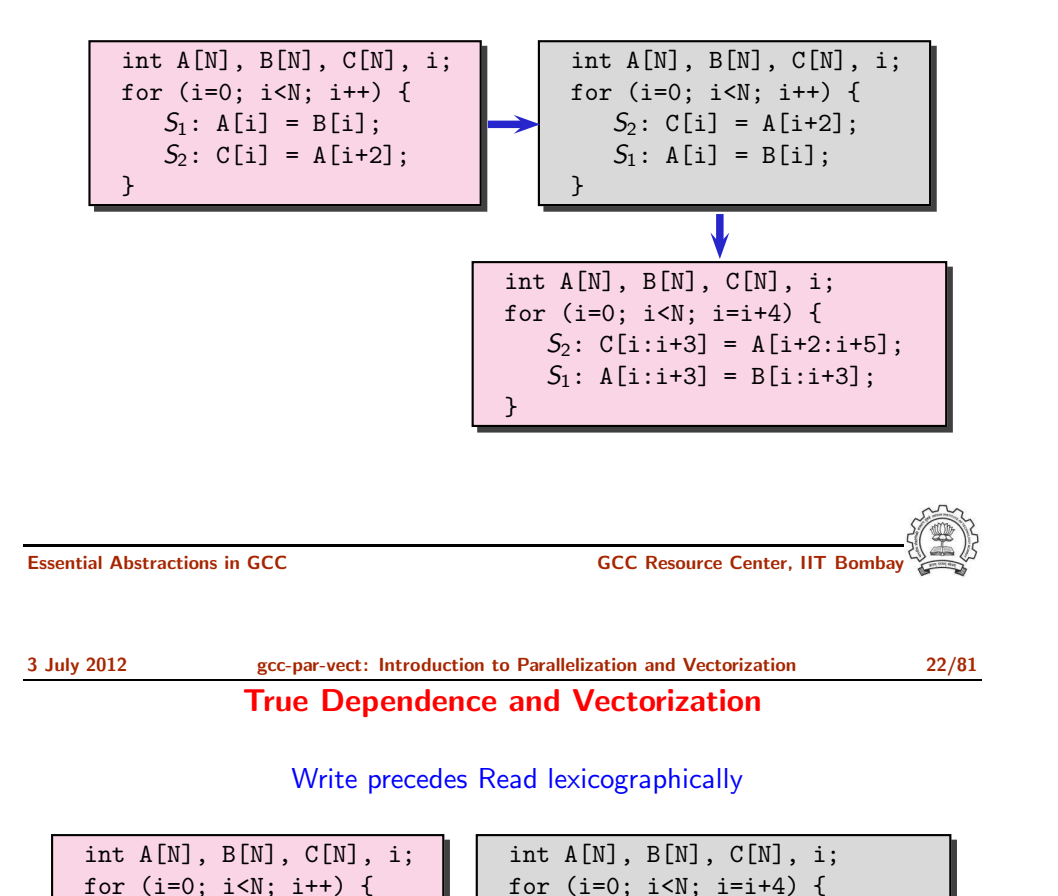

}

Notes

Notes

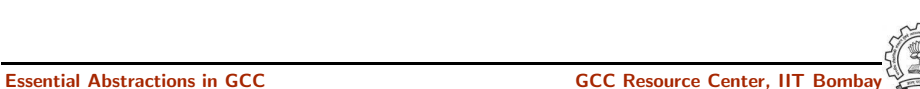

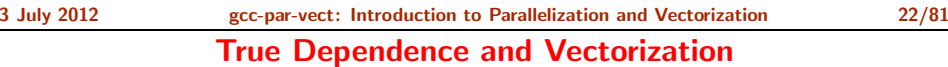

}

 $S_1: A[i+2] = C[i];$  $S_2$ :  $B[i] = A[i];$ 

 $S_1$ : A[i+2:i+5] = C[i:i+3];  $S_1: B[i:i+3] = A[i:i+3];$ 

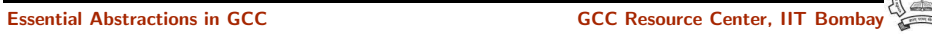

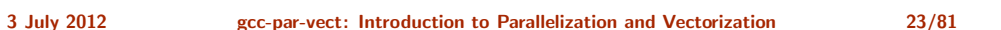

### Multiple Dependences and Vectorization

Anti Dependence and True Dependence

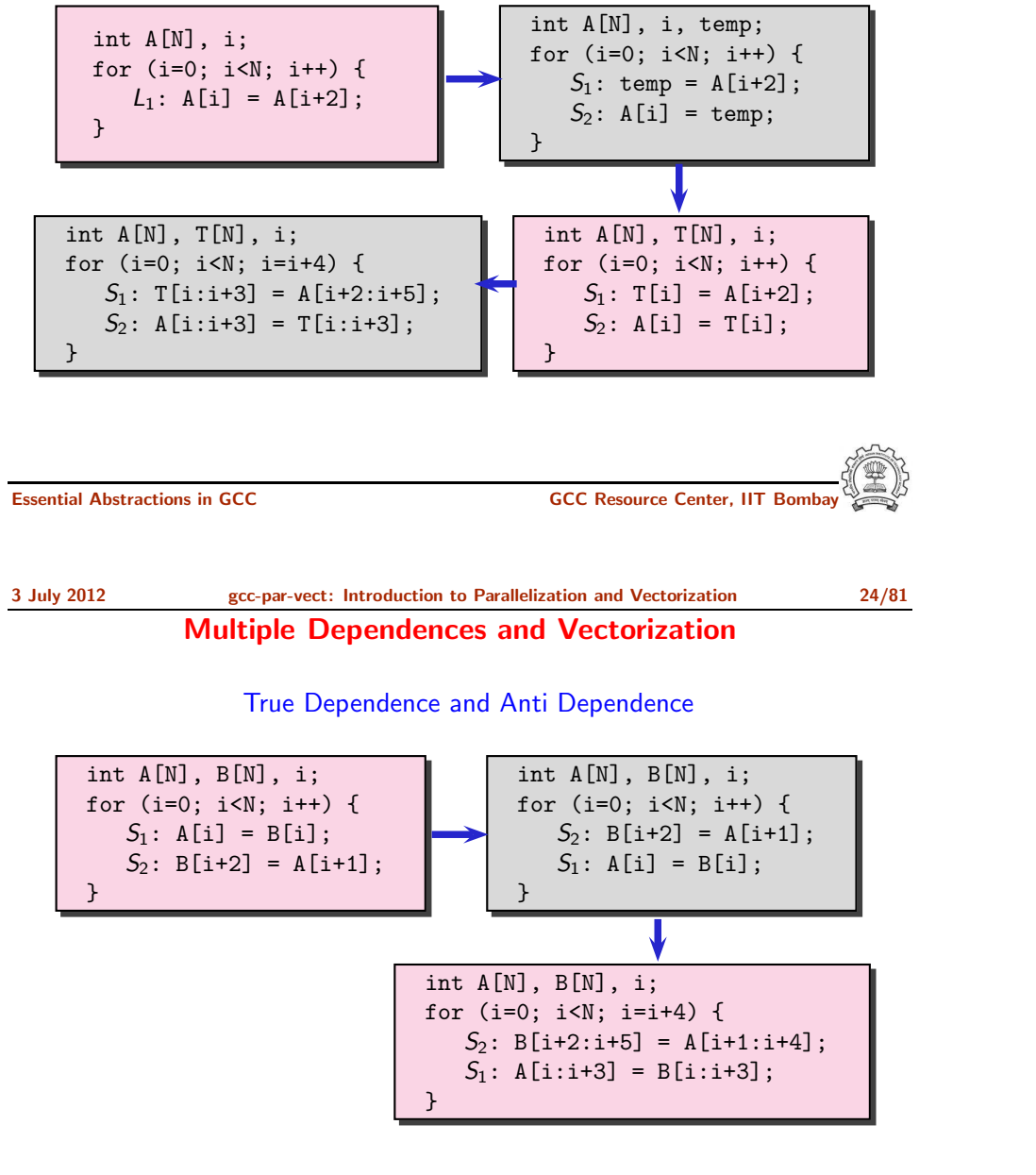

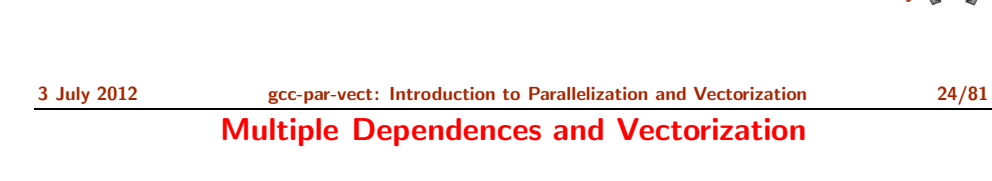

Essential Abstractions in GCC GCC Resource Center, IIT Bombay

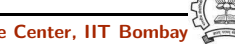

Notes

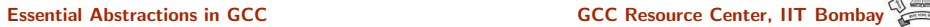

### Observation: Feasibility of Vectorization

• If the source statement lexicographically precedes sink statement in the program, they can be vectorized.

Observation: Feasibility of Vectorization

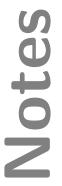

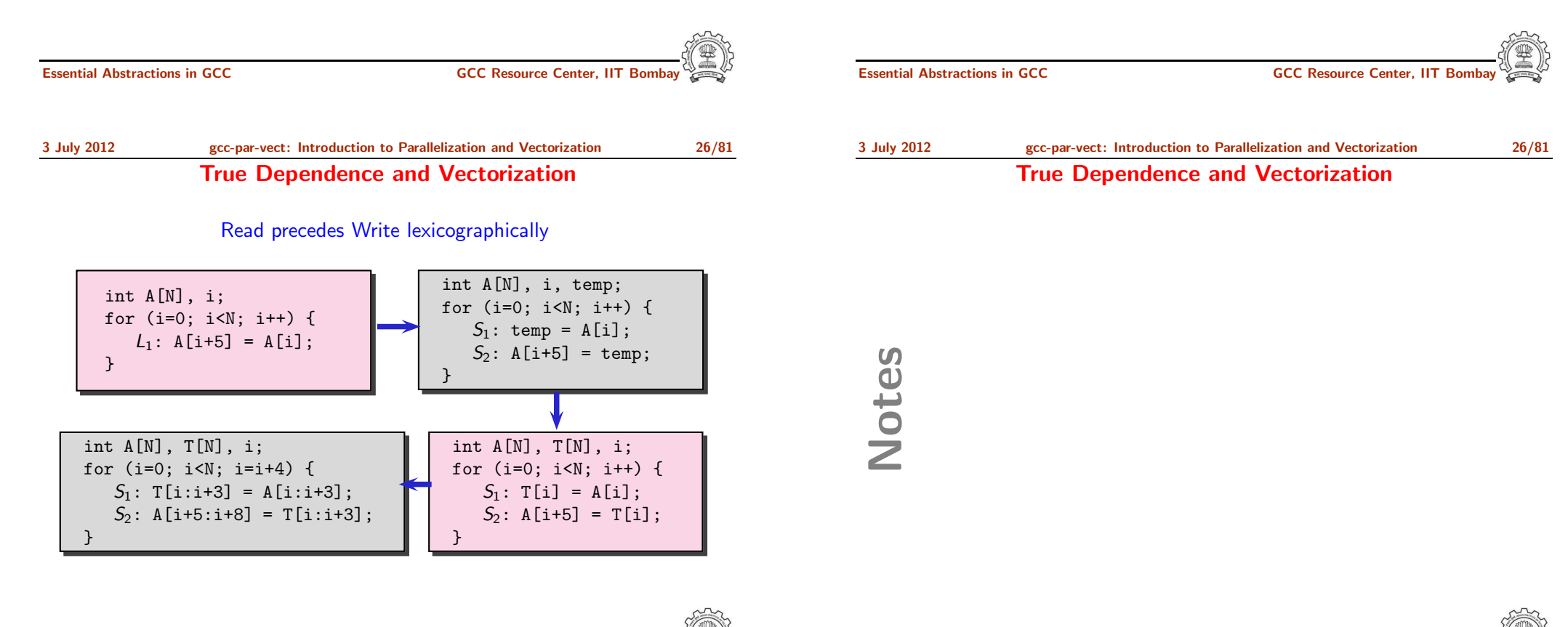

### Cyclic Dependences and Vectorization

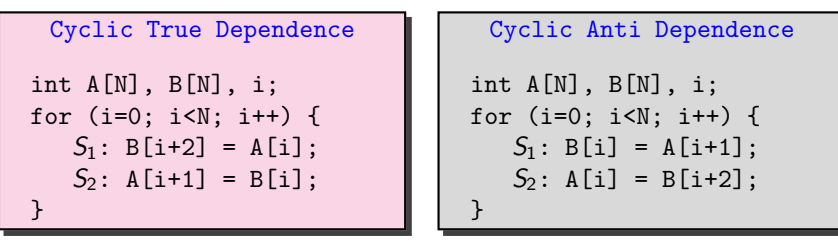

- Rescheduling of statements will not break the cyclic dependence
- The dependence distance from  $S_2$  to  $S_1 < VF$

### Cannot Vectorize

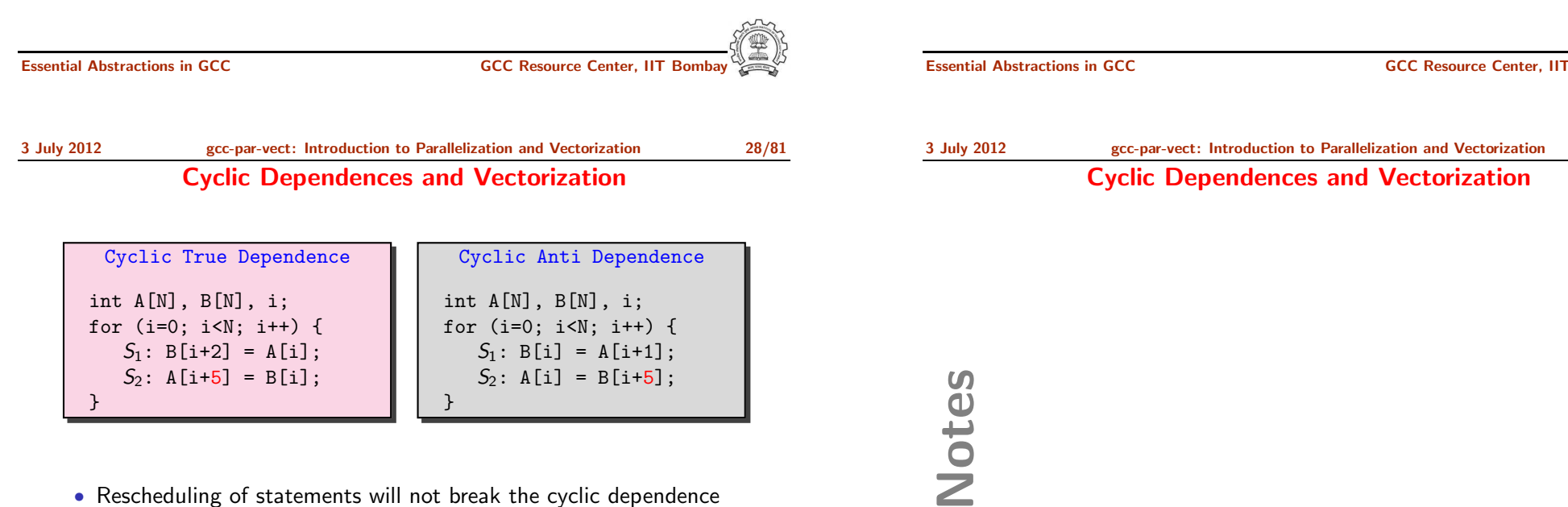

• The dependence distance from  $S_2$  to  $S_1 \geq \text{VF}$ 

### Can Vectorize

Notes

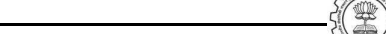

### Cyclic Dependences and Vectorization

3 July 2012 [gcc-par-vect:](#page-0-0) Introduction to [Parallelization](#page-2-0) and Vectorization 28/81 Cyclic Dependences and Vectorization

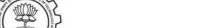

### Observation: Feasibility of Vectorization

• If the source statement lexicographically precedes sink statement in the program, they can be vectorized.

• If the dependence distance for all backward dependences between two statements is greater than or equal to Vectorization Factor, the statements can be vectorized.

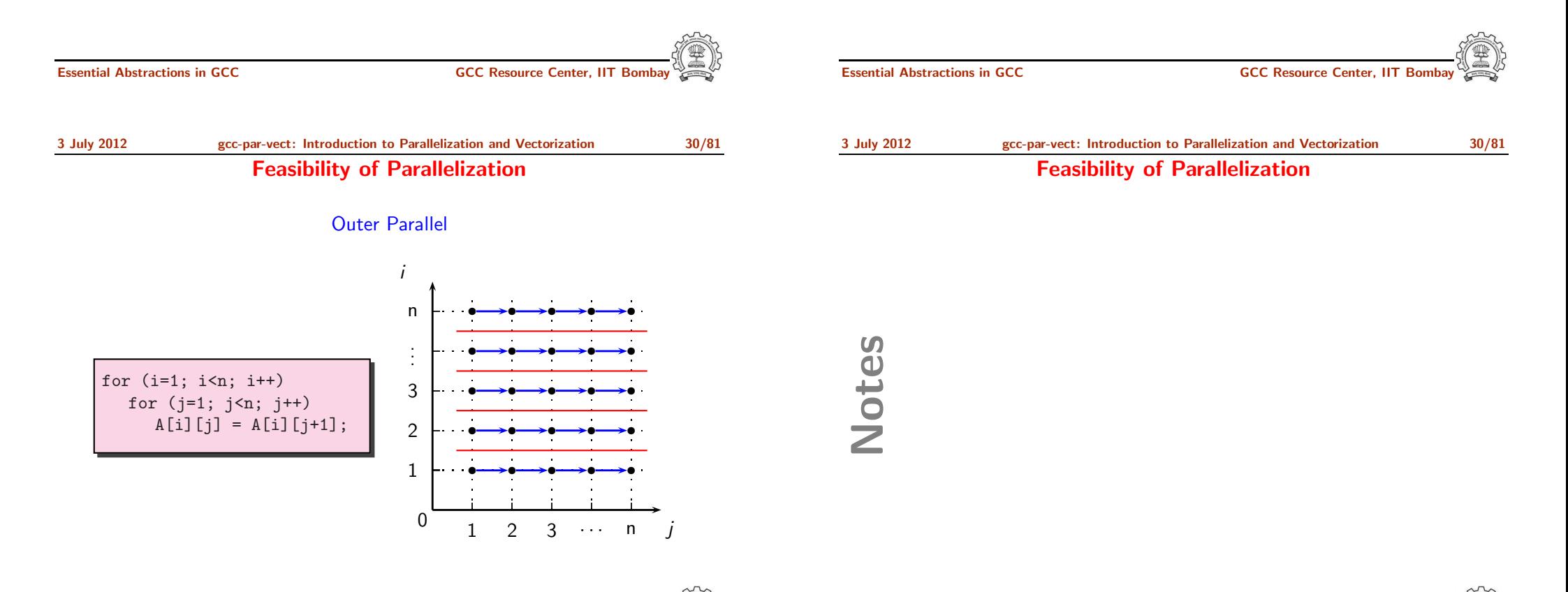

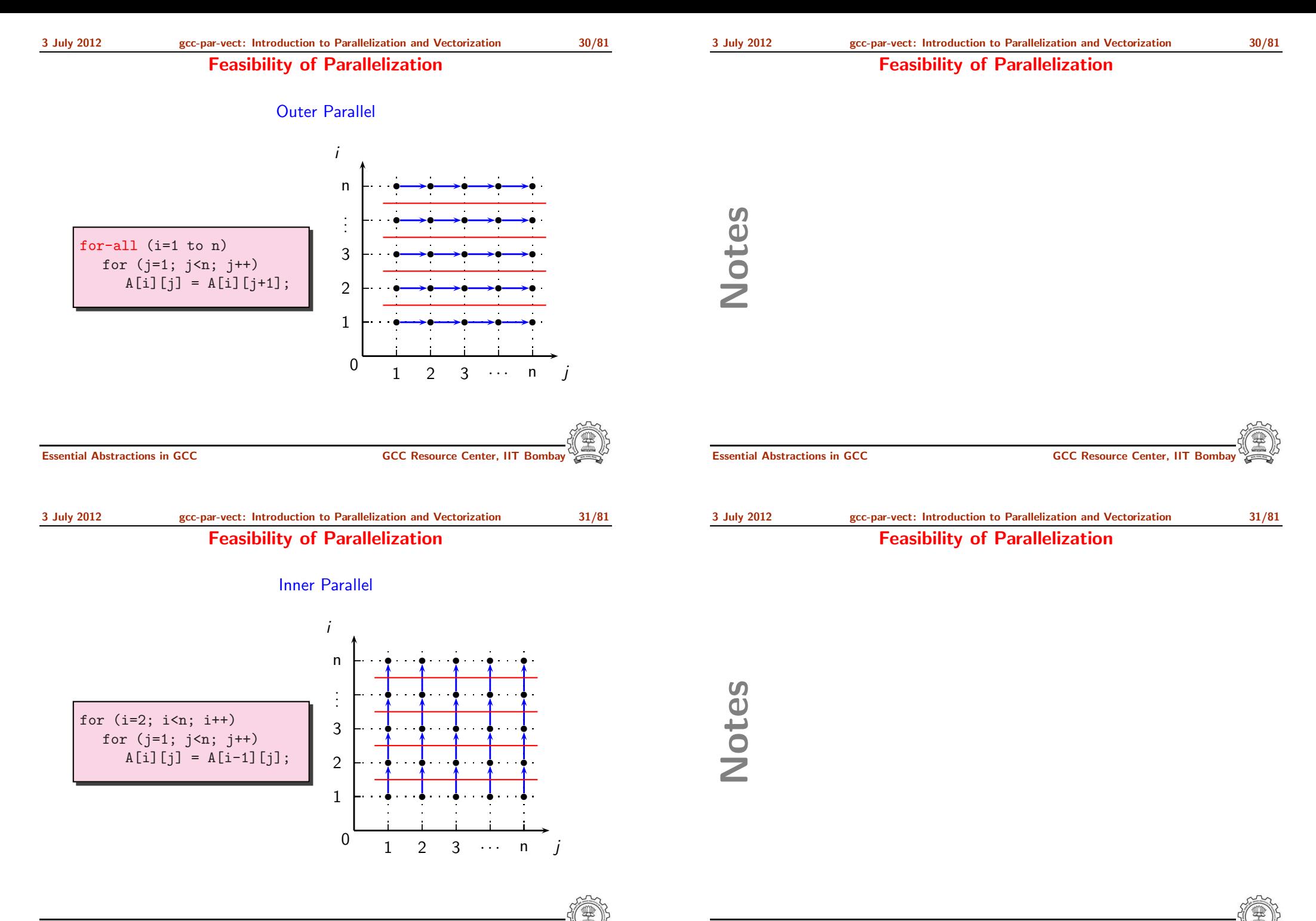

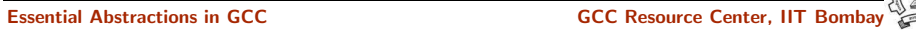

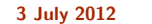

Notes

### Feasibility of Parallelization

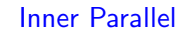

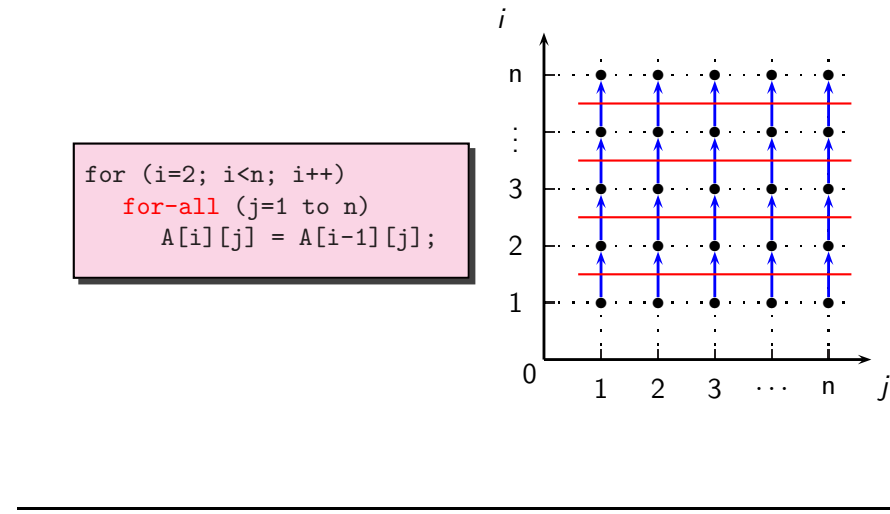

Essential Abstractions in GCC **GCC Resource Center, IIT Bomba** 

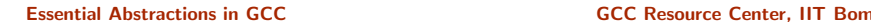

<span id="page-22-0"></span>

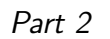

The Lambda [Framework](#page-22-0)

{

Lambda Framework for Loop Transforms

### Lambda Framework for Loop Transforms

- Getting loop information (Loop discovery)
- Finding value spaces of induction variables, array subscript functions, and pointer accesses
- Analyzing data dependence
- Performing loop transformations

NEXT PASS (pass graphite transforms);

NEXT\_PASS (pass\_vectorize);

NEXT PASS (pass lower vector ssa); NEXT PASS (pass dce loop);

struct op<sup>t</sup> pass \*\*p = &pass vectorize.pass.sub;

NEXT PASS (pass parallelize loops);

Notes

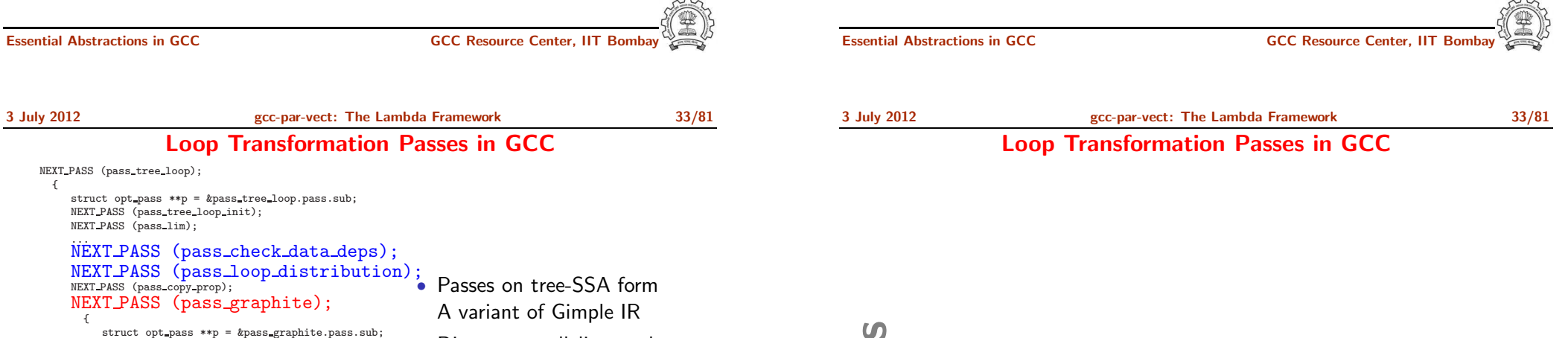

- Discover parallelism and transform IR
- Parameterized by some machine dependent features (Vectorization factor, alignment etc.)

Notes

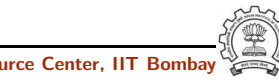

...  $\rightarrow$ 

{

}

}

NEXT PASS (pass iv canon); NEXT PASS (pass if conversion);

NEXT PASS (pass predcom); NEXT PASS (pass complete unroll); NEXT\_PASS (pass\_slp\_vectorize);

NEXT\_PASS (pass\_loop\_prefetch); NEXT PASS (pass iv optimize); NEXT PASS (pass tree loop done); 3 July 2012 [gcc-par-vect:](#page-0-0) The Lambda [Framework](#page-22-0) 34/81

### Loop Transformation Passes in GCC: Our Focus

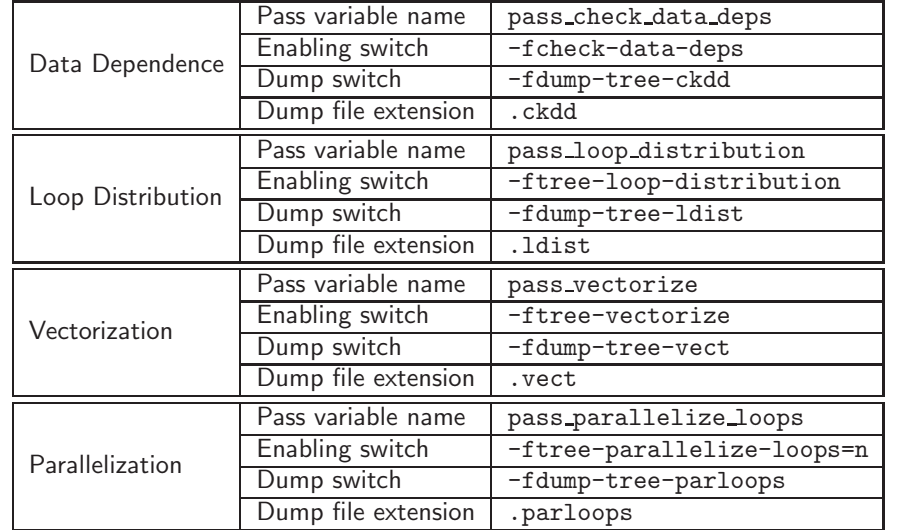

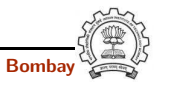

Essential Abstractions in GCC **GCC Resource Center, IIT** GCC Resource Center, IIT

3 July 2012 [gcc-par-vect:](#page-0-0) The Lambda [Framework](#page-22-0) 35/81 Compiling for Emitting Dumps

- Other necessary command line switches
	- ► -02 -fdump-tree-all

-O3 enables -ftree-vectorize. Other flags must be enabled explicitly

- Processor related switches to enable transformations apart from analysis
	- ► -mtune=pentium -msse4
- Other useful options
	- $\triangleright$  Suffixing  $-\text{all}$  to all dump switches
	- $\triangleright$  -S to stop the compilation with assembly generation
	- ► --verbose-asm to see more detailed assembly dump

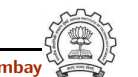

### Loop Transformation Passes in GCC: Our Focus

Notes

Essential Abstractions in GCC **GCC Resource Center**,

3 July 2012 [gcc-par-vect:](#page-0-0) The Lambda [Framework](#page-22-0) 35/81 Compiling for Emitting Dumps

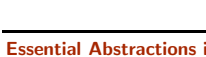

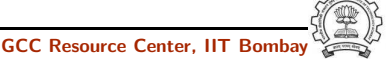

### Representing Value Spaces of Variables and Expressions

Chain of Recurrences: 3-tuple (Starting Value, modification, stride)

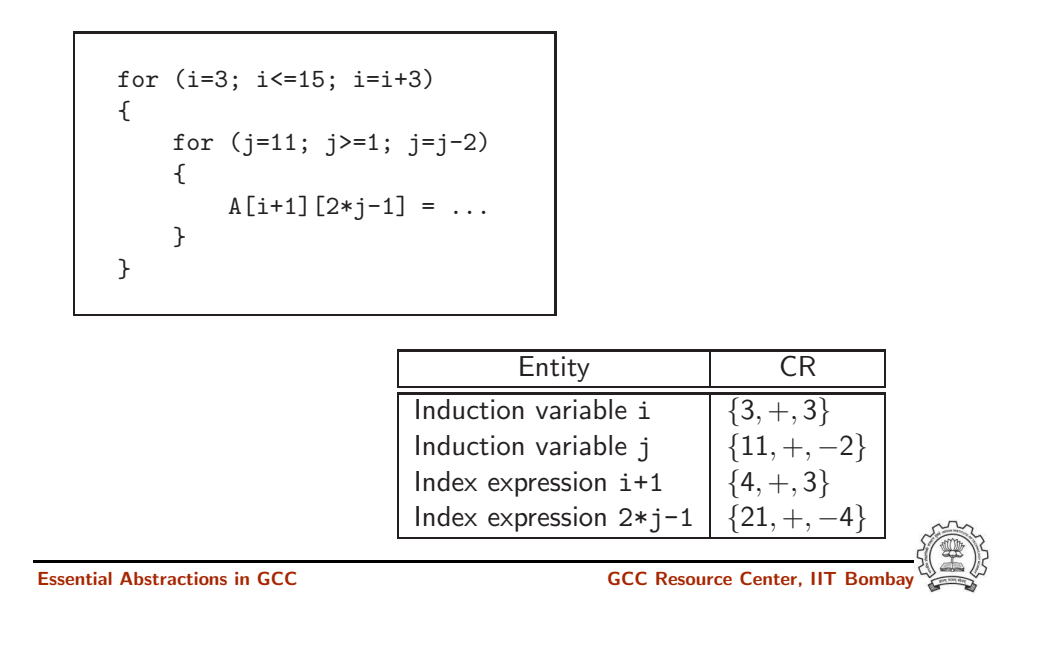

| 3 July 2012 | gcc-par-vect: The Lambda Framework          | 37/81 |
|-------------|---------------------------------------------|-------|
|             | <b>Example 1: Observing Data Dependence</b> |       |

Step 0: Compiling

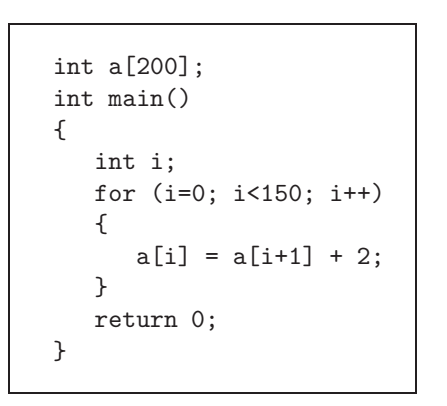

gcc -fcheck-data-deps -fdump-tree-ckdd-all -O2 -S datadep.c

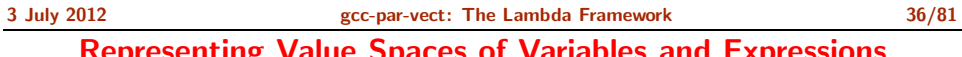

Representing Value Spaces of Variables and Expressions

Essential Abstractions in GCC CCCC CESSENTIAL GCC Resource Center, IIT

Notes

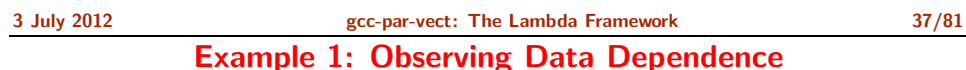

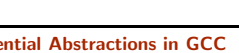

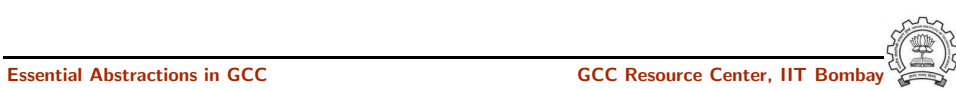

Notes

### Example 1: Observing Data Dependence

Step 1: Examining the control flow graph

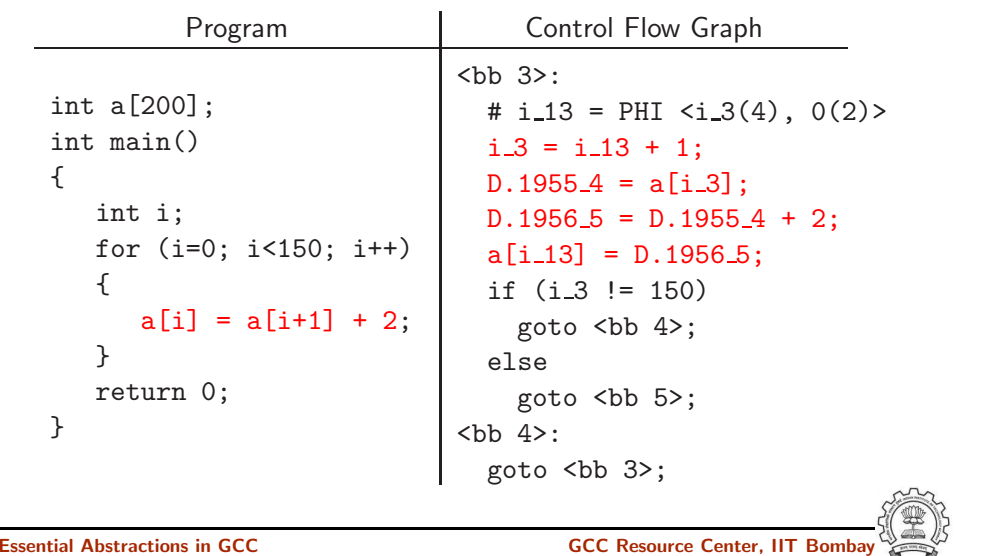

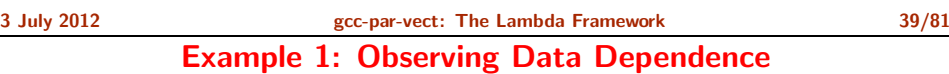

### Step 2: Understanding the chain of recurrences

<bb 3>: # i 13 = PHI <i 3(4), 0(2)> i 3 = i 13 <sup>+</sup> 1; D.1955 4 = a[i 3]; D.1956 5 = D.1955 4 <sup>+</sup> 2; a[i 13] = D.1956 5; if (i 3 != 150) goto <bb 4>; else goto <bb 5>; <bb 4>: goto <bb 3>;

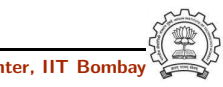

3 July 2012 [gcc-par-vect:](#page-0-0) The Lambda [Framework](#page-22-0) 39/81

Essential Abstractions in GCC **GCC CECC CECC GCC Resource Center, IIT Bom** 

### Example 1: Observing Data Dependence

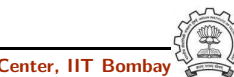

### Example 1: Observing Data Dependence

Step 2: Understanding the chain of recurrences

<bb 3>: #  $i_{1}13$  = PHI  $(i_{1}3(4), 0(2)$  $i - 3 = i - 13 + 1;$  $D.1955_4 = a[i.3];$  $D.1956 - 5 = D.1955 - 4 + 2$ ;  $a[i_13] = D.1956.5;$ if  $(i_3 != 150)$ goto <br />bb 4>; else goto <bb 5>;  $>$ **:** goto <br />bb 3>;  $(scalar_evolution = {0, +, 1}1)$ 

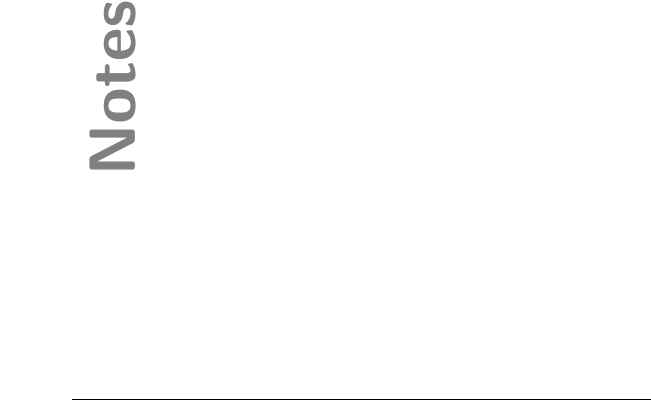

Essential Abstractions in GCC GCC Resource Center, IIT

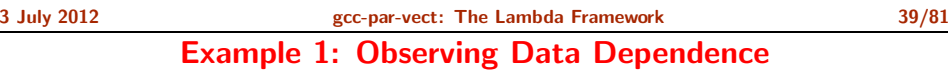

### Step 2: Understanding the chain of recurrences

<bb 3>: # i 13 = PHI <i 3(4), 0(2)> i 3 = i 13 <sup>+</sup> 1; D.1955 4 = a[i 3]; D.1956 5 = D.1955 4 <sup>+</sup> 2; a[i 13] = D.1956 5; if (i 3 != 150) goto <bb 4>; else goto <bb 5>; <bb 4>: goto <bb 3>;

 $\text{on} = \{1, +, 1\} \_1)$ 

# Notes

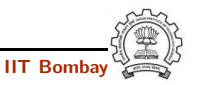

Essential Abstractions in GCC **GCC Resource Center, IIT** GCC Resource Center, IIT

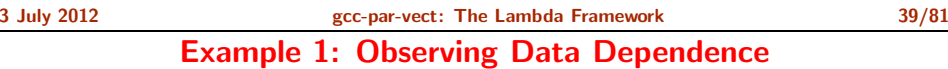

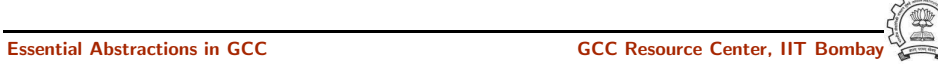

3 July 2012 [gcc-par-vect:](#page-0-0) The Lambda [Framework](#page-22-0) 39/81

### Example 1: Observing Data Dependence

Step 2: Understanding the chain of recurrences

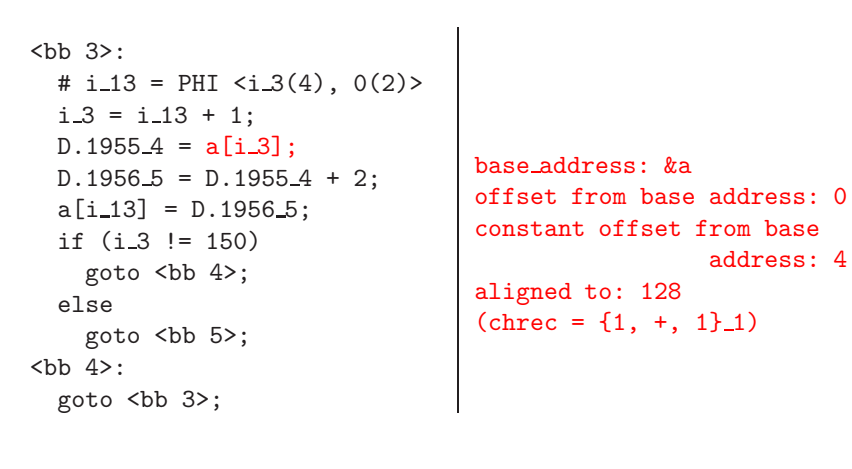

Essential Abstractions in GCC GCC Resource Center, IIT Bombay

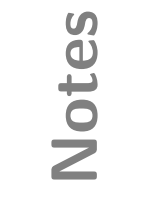

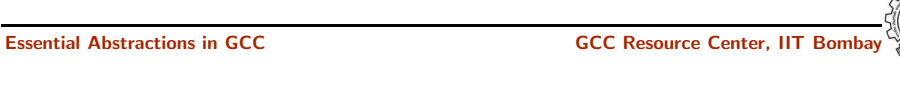

3 July 2012 [gcc-par-vect:](#page-0-0) The Lambda [Framework](#page-22-0) 39/81 Example 1: Observing Data Dependence

Example 1: Observing Data Dependence

3 July 2012 [gcc-par-vect:](#page-0-0) The Lambda [Framework](#page-22-0) 39/81

### Step 2: Understanding the chain of recurrences

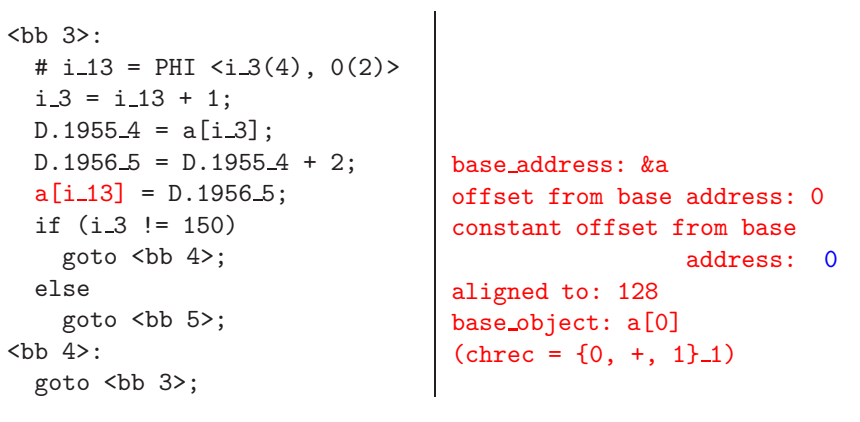

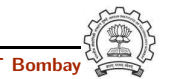

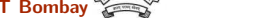

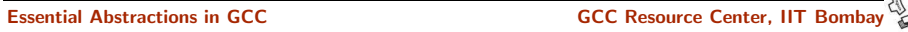

Step 3: Observing the data dependence information

iterations that access an element twice in  $A: [1 + 1*x_1]$ last\_conflict: 149 iterations that access an element twice in B: [0 <sup>+</sup> 1\*x 1] last\_conflict: 149 Subscript distance: 1

Notes

Notes

inner loop index: 0 loop nest: (1) distance vector: 1 direction vector: +

Essential Abstractions in GCC **GCC Resource Center, IIT** Bossential Abstractions in GCC **Resource Center**, IIT

3 July 2012 [gcc-par-vect:](#page-0-0) The Lambda [Framework](#page-22-0) 41/81

### Example 2: Observing Vectorization and Parallelization

Step 0: Compiling the code with  $-02$ 

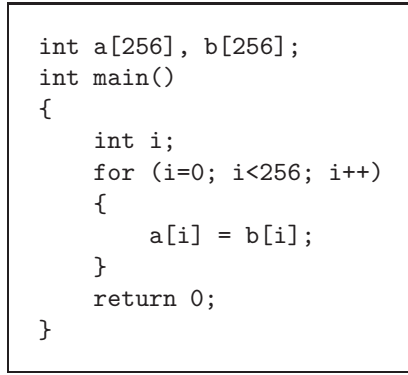

- Additional options for parallelization
	- -ftree-parallelize-loops=2 -fdump-tree-parloops-all
- Additional options for vectorization

-fdump-tree-vect-all -msse4 -ftree-vectorize

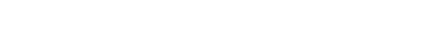

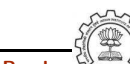

### Essential Abstractions in GCC GCC GCC GESOURCE Center, IIT

3 July 2012 [gcc-par-vect:](#page-0-0) The Lambda [Framework](#page-22-0) 41/81 Example 2: Observing Vectorization and Parallelization

### 3 July 2012 [gcc-par-vect:](#page-0-0) The Lambda [Framework](#page-22-0) 42/81 Example 2: Observing Vectorization and Parallelization

Step 1: Examining the control flow graph

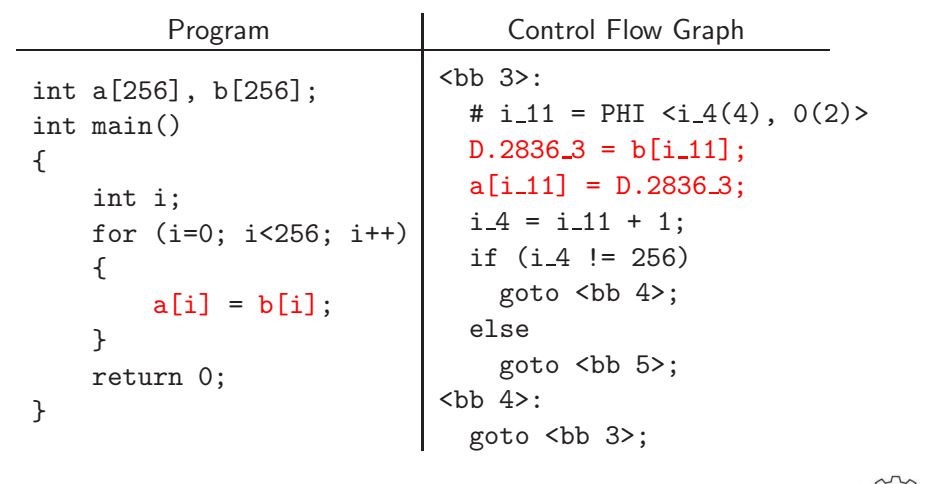

Essential Abstractions in GCC GCC GCC GCC Resource Center, IIT

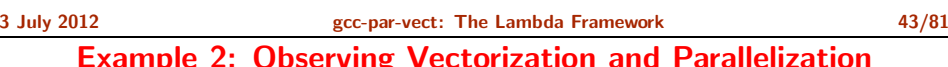

3 July 2012 [gcc-par-vect:](#page-0-0) The Lambda [Framework](#page-22-0) 43/81 Example 2: Observing Vectorization and Parallelization

Essential Abstractions in GCC GCC Resource Center,

Step 2: Observing the final decision about vectorization

parvec.c:5: note: LOOP VECTORIZED. parvec.c:2: note: vectorized 1 loops in function. Notes

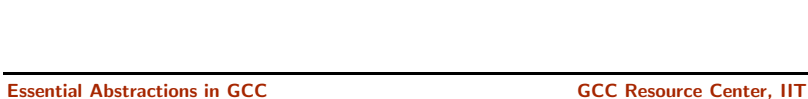

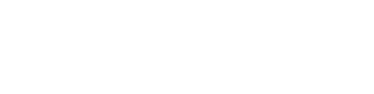

Step 3: Examining the vectorized control flow graph

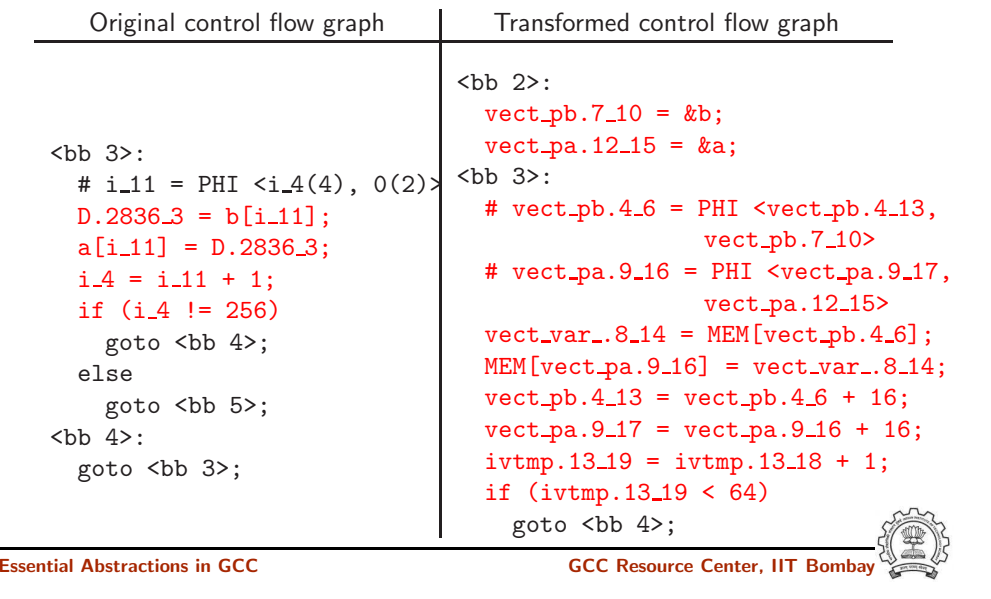

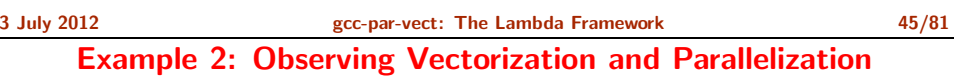

Step 4: Understanding the strategy of parallel execution

- Create threads  $t_i$  for  $1 \leq i \leq \text{MAX\_THREADS}$
- Assigning start and end iteration for each thread <sup>⇒</sup> Distribute iteration space across all threads
- Create the following code body for each thread  $t_i$

```
for (j=start_for_thread_i; j<=end_for_thread_i; j++)
{
    /* execute the loop body to be parallelized */
}
```
• All threads are executed in parallel

### Example 2: Observing Vectorization and Parallelization

Notes

Essential Abstractions in GCC GCC GCC GESOURCE Center, IIT

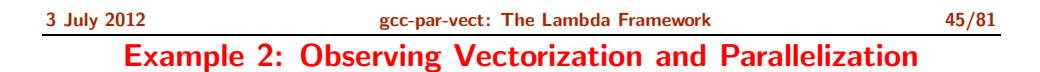

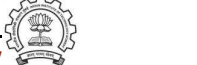

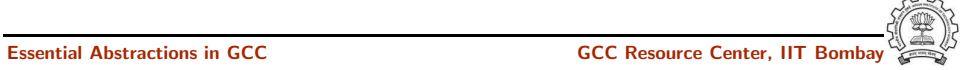

### 3 July 2012 [gcc-par-vect:](#page-0-0) The Lambda [Framework](#page-22-0) 46/81 Example 2: Observing Vectorization and Parallelization

Step 5: Examining the thread creation in parallelized control flow graph

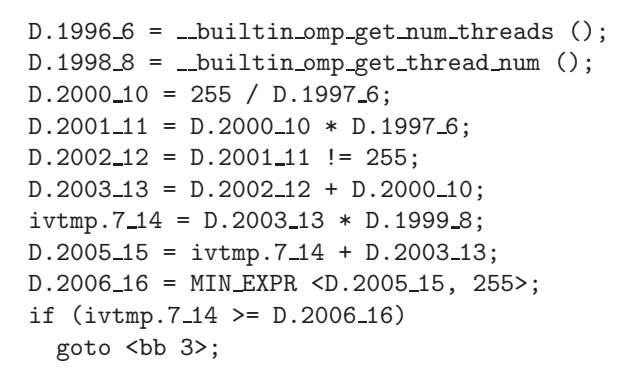

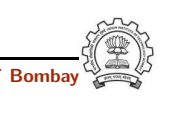

Essential Abstractions in GCC GCC GCC GESOURCE Center, II

3 July 2012 [gcc-par-vect:](#page-0-0) The Lambda [Framework](#page-22-0) 46/81 Example 2: Observing Vectorization and Parallelization

Step 5: Examining the thread creation in parallelized control flow graph

```
D.19966 = _builtin omp get num threads ();
D.1998.8 = _builtin omp get thread num ();
D.2000\_10 = 255 / D.1997\_6;D.200111 = D.200010 * D.19976;D.2002\_12 = D.2001\_11 != 255;
D.200313 = D.200212 + D.200010;ivtmp.7_14 = D.2003_13 * D.1999_8;D.2005_15 = ivtmp.714 + D.2003_13;D.2006_16 = MIN_EXPR <D.2005_15, 255>;
if (ivtmp.7_14 \geq D.2006_16)goto <bb 3>;
```
Get the number of threads

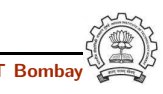

Example 2: Observing Vectorization and Parallelization

Essential Abstractions in GCC GCC Resource Center, Inc. Applications in GCC Resource Center,

Notes

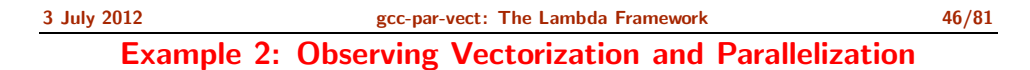

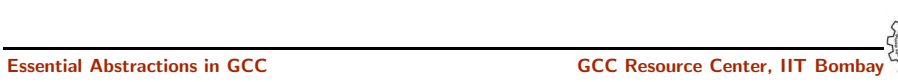

Step 5: Examining the thread creation in parallelized control flow graph

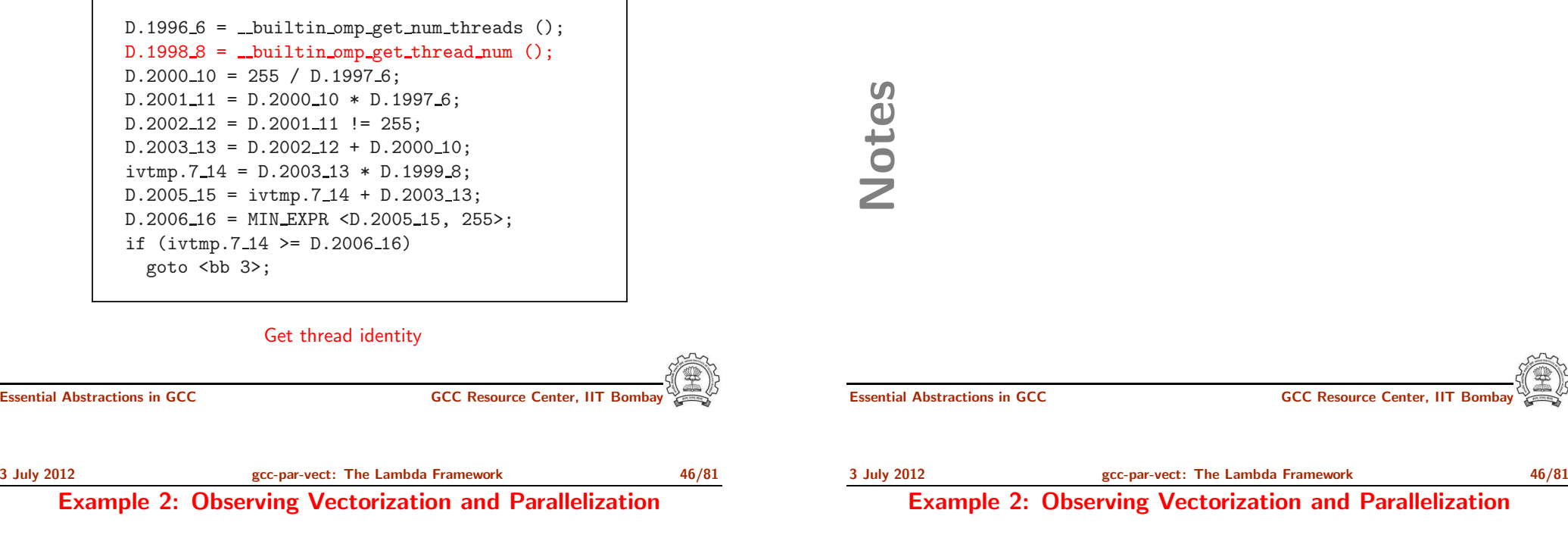

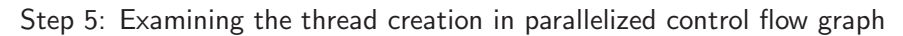

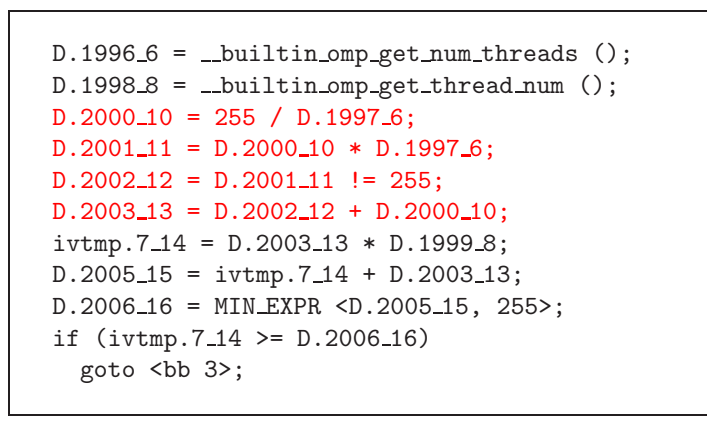

Perform load calculations

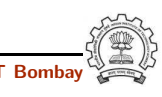

3 July 2012 [gcc-par-vect:](#page-0-0) The Lambda [Framework](#page-22-0) 46/81

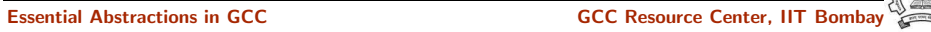

Step 5: Examining the thread creation in parallelized control flow graph

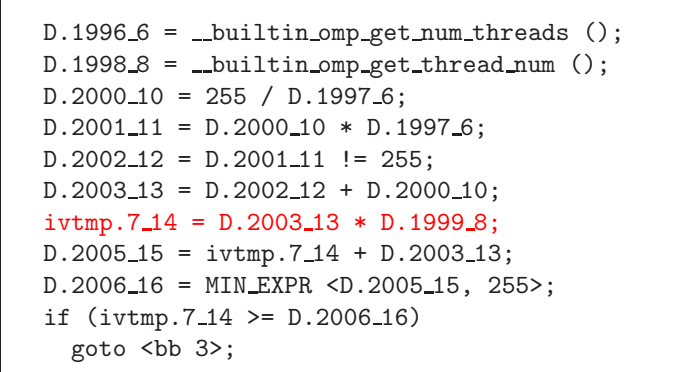

### Assign start iteration to the chosen thread

Essential Abstractions in GCC GCC GCC GESOURCE Center, IIT

### 3 July 2012 [gcc-par-vect:](#page-0-0) The Lambda [Framework](#page-22-0) 46/81

Example 2: Observing Vectorization and Parallelization

Step 5: Examining the thread creation in parallelized control flow graph

```
D.19966 = _builtin omp get num threads ();
D.1998_8 = _builtin omp get thread num ();
D.200010 = 255 / D.19976;D.200111 = D.200010 * D.19976;D.2002_12 = D.2001_11 := 255;D.200313 = D.200212 + D.200010;ivtmp.7_14 = D.2003_13 * D.1999_8;D.2005\_15 = i vtmp.714 + D.2003\_13;
D.2006\_16 = MIN\_EXPR < D.2005\_15, 255;
if (ivtmp.7_14 \geq D.2006_16)goto <br 3>;
```
Assign end iteration to the chosen thread

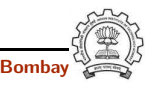

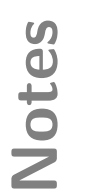

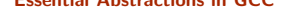

Essential Abstractions in GCC GCC GCC Resource Center

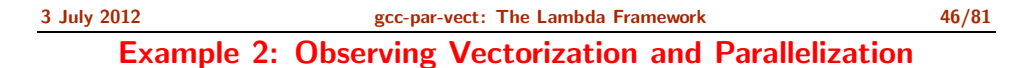

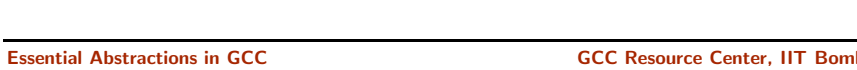

Step 5: Examining the thread creation in parallelized control flow graph

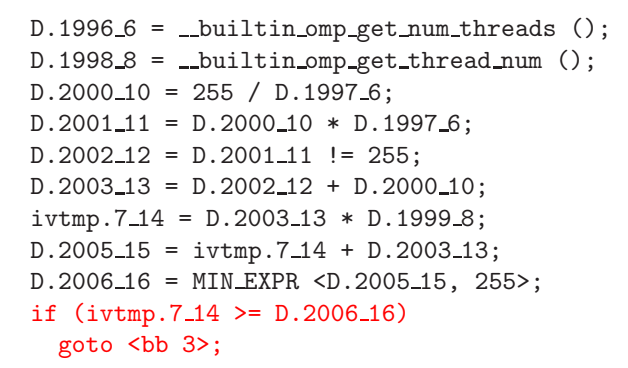

### Start execution of iterations of the chosen thread

Essential Abstractions in GCC CCCC CESSENTIAL GCC Resource Center, IIT

3 July 2012 [gcc-par-vect:](#page-0-0) The Lambda [Framework](#page-22-0) 47/81

Example 2: Observing Vectorization and Parallelization

### Step 6: Examining the loop body to be executed by a thread

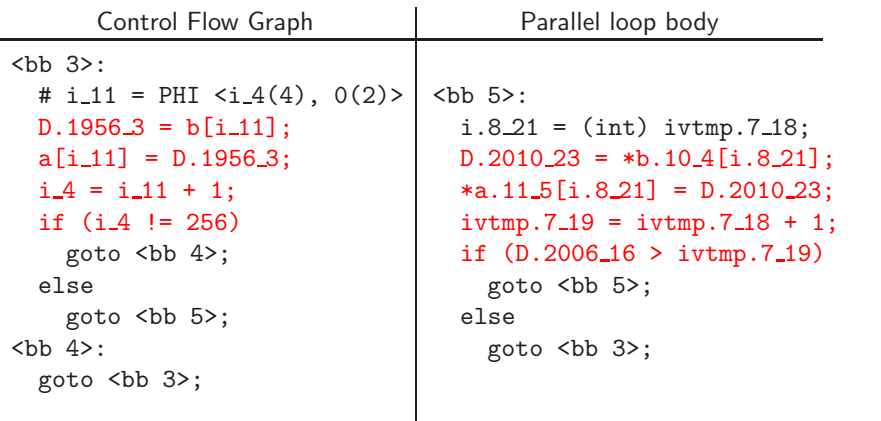

Example 2: Observing Vectorization and Parallelization

Essential Abstractions in GCC **CCCC Resource Center,** GCC Resource Center,

Notes

3 July 2012 [gcc-par-vect:](#page-0-0) The Lambda [Framework](#page-22-0) 47/81 Example 2: Observing Vectorization and Parallelization

Notes

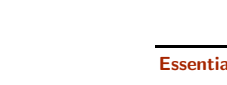

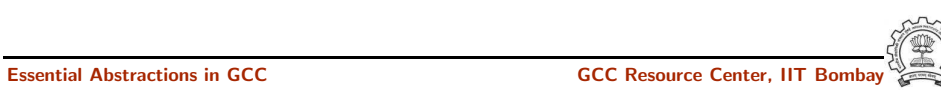

Essential Abstractions in GCC **CCC CCC Resource Center**, IIT

## Example 3: Vectorization but No Parallelization

### Step 0: Compiling with

-O2 -fdump-tree-vect-all -msse4 -ftree-vectorize

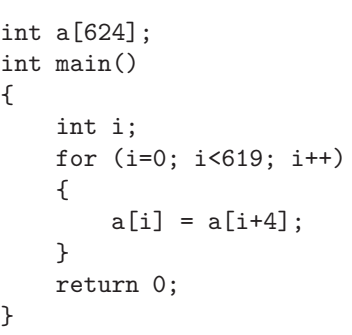

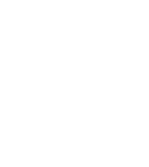

Essential Abstractions in GCC CCCC CESSENTIAL GCC Resource Center, IIT

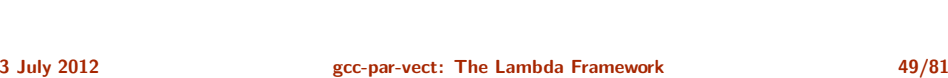

Example 3: Vectorization but No Parallelization

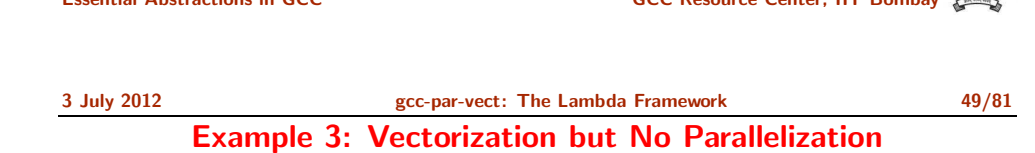

Step 1: Observing the final decision about vectorization

}

vecnopar.c:5: note: LOOP VECTORIZED. vecnopar.c:2: note: vectorized 1 loops in function. Notes

Notes

Essential Abstractions in GCC GCC Resource Center, IIT Bombay

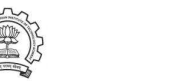

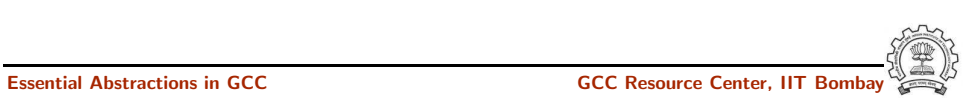

Example 3: Vectorization but No Parallelization

### Example 3: Vectorization but No Parallelization

Step 2: Examining vectorization

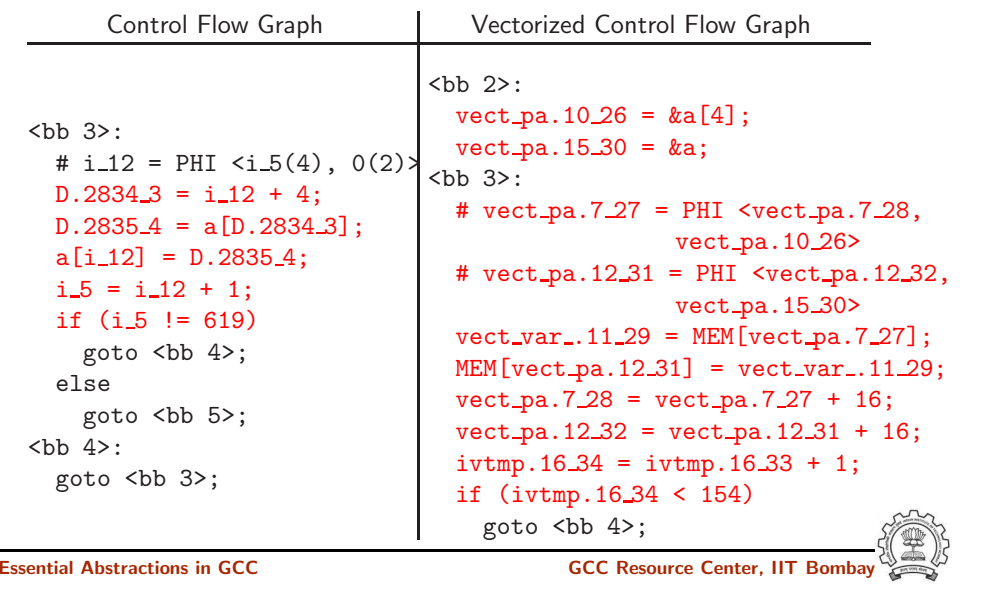

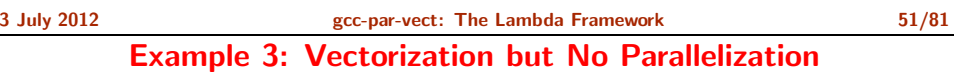

• Step 3: Observing the conclusion about dependence information

```
inner loop index: 0
loop nest: (1 )
distance_vector: 4
direction_vector: +
```
• Step 4: Observing the final decision about parallelization

FAILED: data dependencies exist across iterations

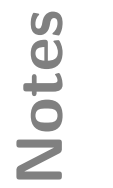

Essential Abstractions in GCC GCC GCC Resource Center,

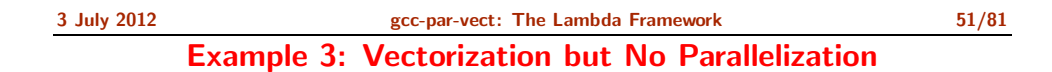

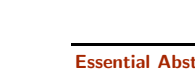

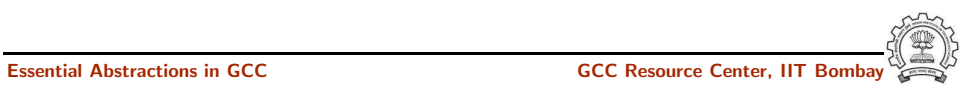

Step 0: Compiling the code with -02

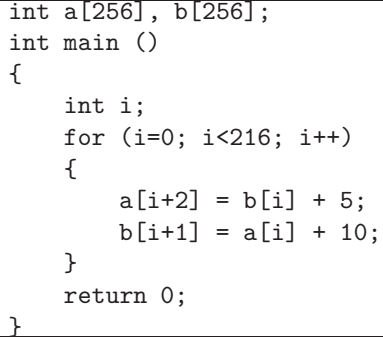

- Additional options for parallelization
	- -ftree-parallelize-loops=2 -fdump-tree-parloops-all
- Additional options for vectorization
	- -fdump-tree-vect-all -msse4 -ftree-vectorize

Essential Abstractions in GCC **GCC Resource Center, IIT Bomb** 

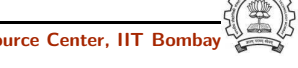

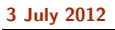

[gcc-par-vect:](#page-0-0) The Lambda [Framework](#page-22-0) 53/81 Example 4: No Vectorization and No Parallelization

• Step 1: Observing the final decision about vectorization

noparvec.c:5: note: vectorized 0 loops in function.

• Step 2: Observing the final decision about parallelization

FAILED: data dependencies exist across iterations

Notes

Notes

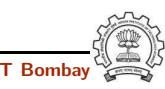

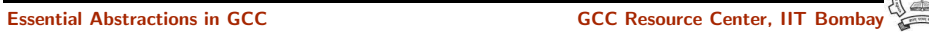

3 July 2012 [gcc-par-vect:](#page-0-0) The Lambda [Framework](#page-22-0) 53/81

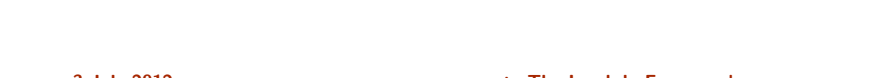

Essential Abstractions in GCC GCC GCC GCC Resource Center, I

## Example 4: No Vectorization and No Parallelization

### Example 4: No Vectorization and No Parallelization

Step 3: Understanding the dependences that prohibit vectorization and parallelization

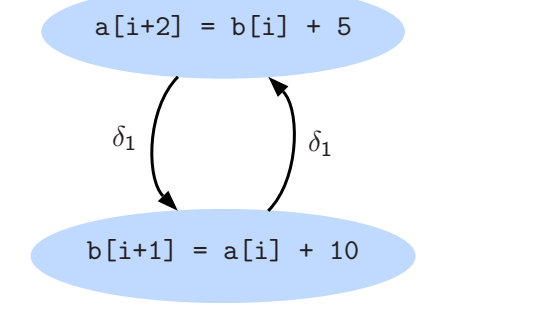

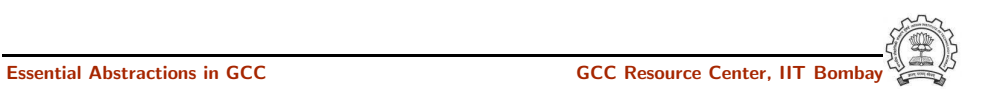

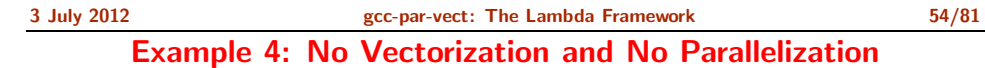

Essential Abstractions in GCC **GCC Resource Center, IIT** GCC Resource Center, IIT

Notes

<span id="page-39-0"></span>

Part 3

[Transformations](#page-39-0) Enhancing Vectorization and Parallelization

### Transformations Enhancing Vectorization and Parallelization

Some transformations increase the scope of parallelization and vectorization by either enabling them, or by improving their run time performance. Most important of such transformations are:

- Loop Interchange
- Loop Distribution
- Loop Fusion
- Peeling

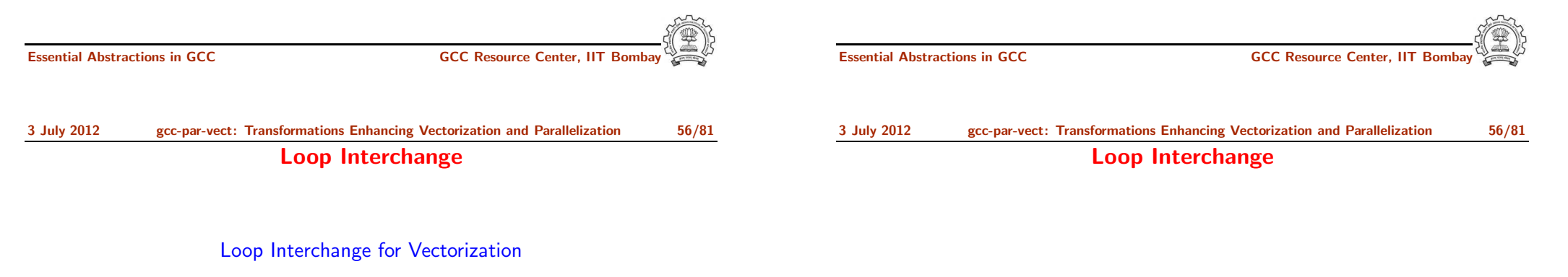

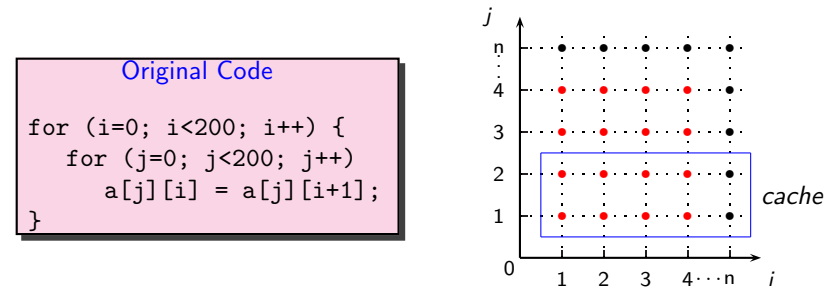

- Outer loop is vectorizable
- Mismatch between nesting order of loops and array access

<span id="page-40-0"></span>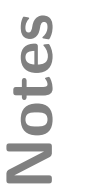

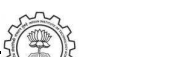

### Loop Interchange

### Loop Interchange for Vectorization

Original Code for (i=0; i<200; i++) { for (j=0; j<200; j++) a[j][i] = a[j][i+1]; } After Interchange for (j=0; j<200; j++) { for (i=0; i<200; i++) a[j][i] = a[j][i+1]; }

- Innermost loop is vectorizable
- Loop Interchange improves data locality

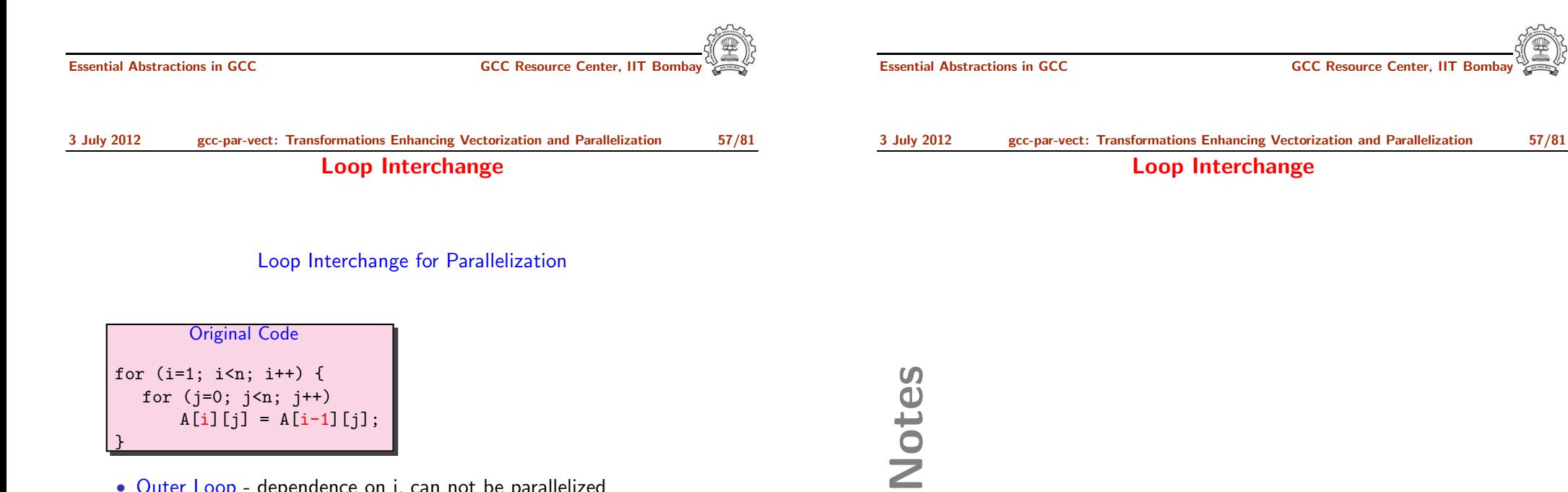

- Outer Loop dependence on i, can not be parallelized
- Inner Loop parallelizable, but synchronization barrier required

Total number of synchronizations required  $= n$ 

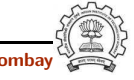

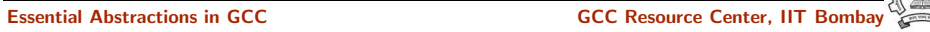

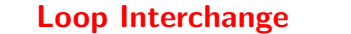

### Loop Interchange for Parallelization

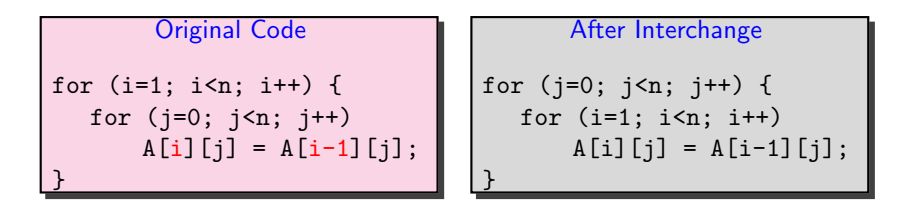

### • Outer Loop - parallelizable

Total number of synchronizations required  $= 1$ 

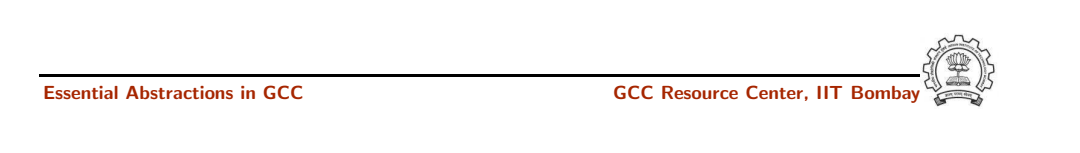

3 July 2012 [gcc-par-vect:](#page-0-0) [Transformations](#page-40-0) Enhancing Vectorization and Parallelization 58/81 Loop Distribution

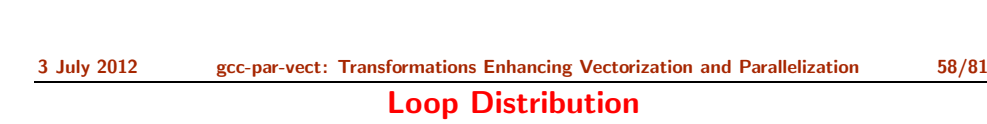

Essential Abstractions in GCC **GCC Resource Center, IIT** GCC Resource Center, IIT

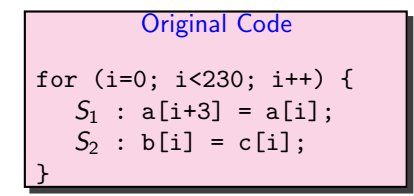

Notes

Notes

- True dependence in  $S_1$ , no dependence in  $S_2$
- Loop cannot be vectorized or parallelized, but  $S_2$  can be vectorized and parallelized independently

Compile with

gcc -O2 -ftree-loop-distribution -fdump-tree-ldist

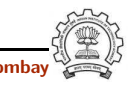

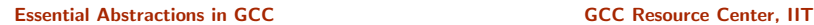

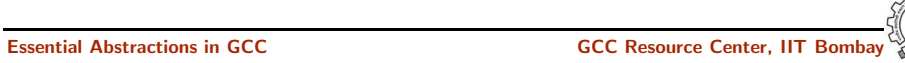

### Loop Distribution

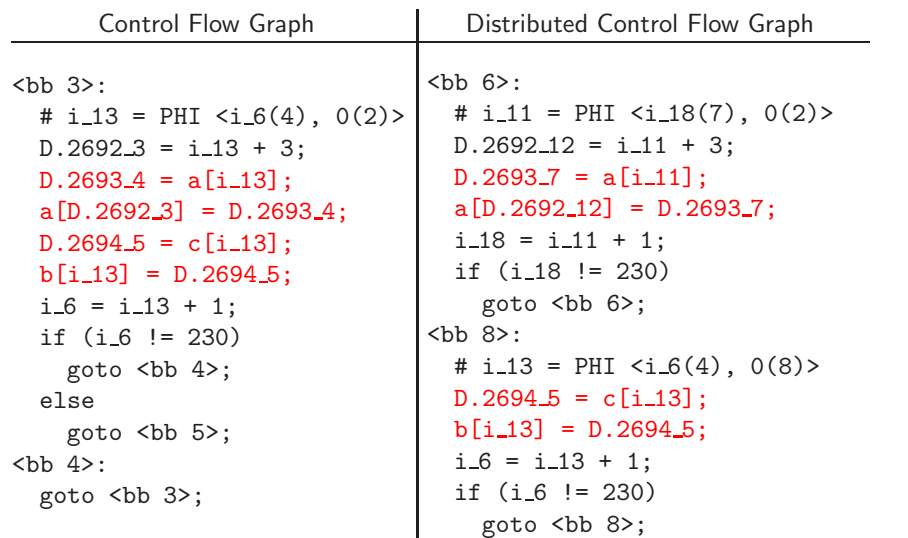

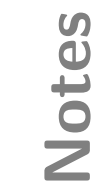

Essential Abstractions in GCC **GCC Resource Center, IIT Bombay** 

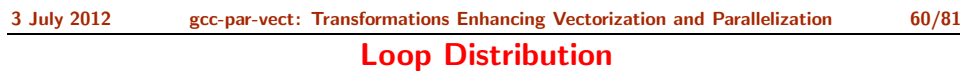

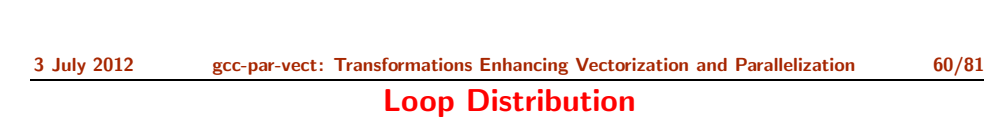

Essential Abstractions in GCC **CCCC Resource Center, IIT** 

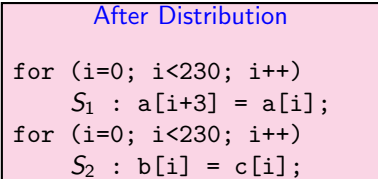

- $S_2$  can now be independently parallelized or vectorized
- $S_1$  runs sequentially

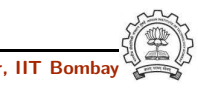

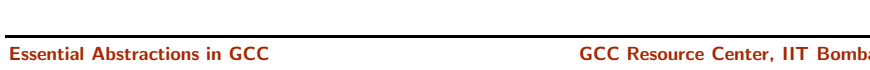

### Loop Fusion for Locality

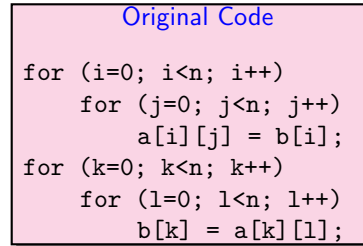

- Large reuse distance for array <sup>a</sup> and <sup>b</sup>, high chances of cache miss
- If loops <sup>i</sup> and <sup>k</sup> are parallelized, 2 synchronizations required
- Outer loops i and k can be fused

 $b[k] = a[k][1];$ 

• Fusing inner loops j and <sup>l</sup> will introduce <sup>a</sup> spurious backward dependence on <sup>b</sup>

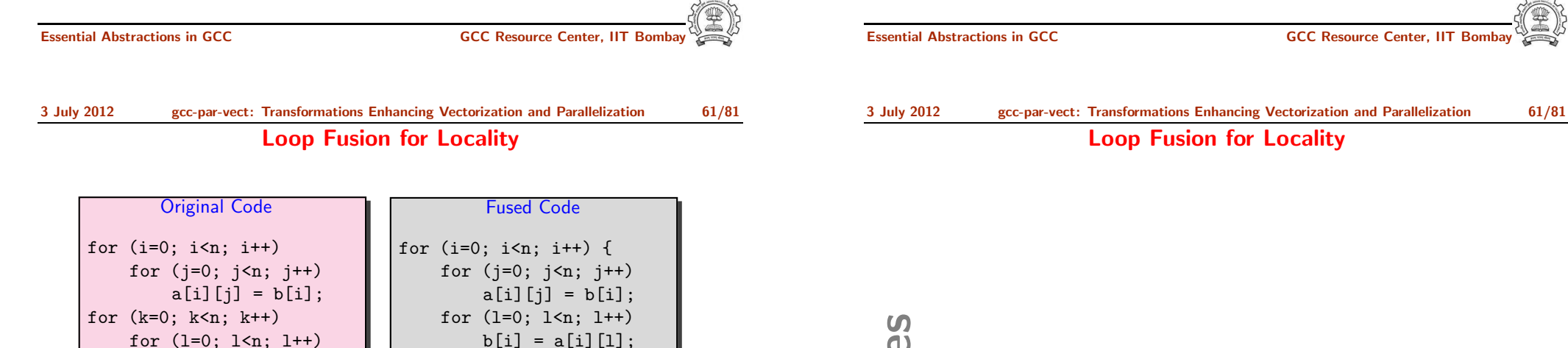

• Reduced reuse distance for array <sup>a</sup> and <sup>b</sup>, low chances of cache miss

}

• If outer loop i is parallelized, only 1 synchronization required

Notes

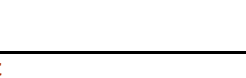

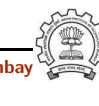

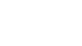

Notes

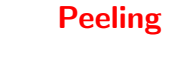

### Peeling for Vectorization

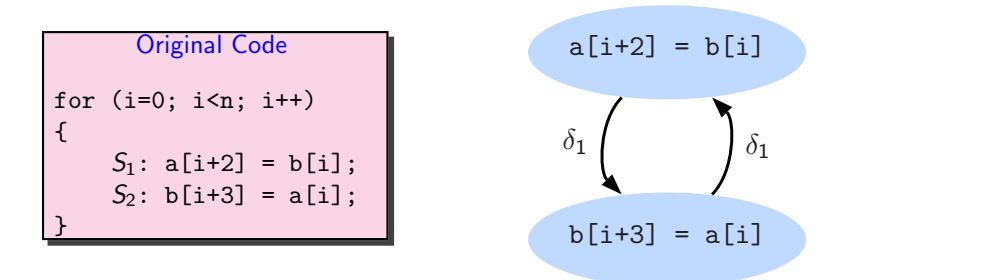

- Cyclic Dependence, dependence distance for backward dependence  $= 3 < VF$
- Cannot vectorize

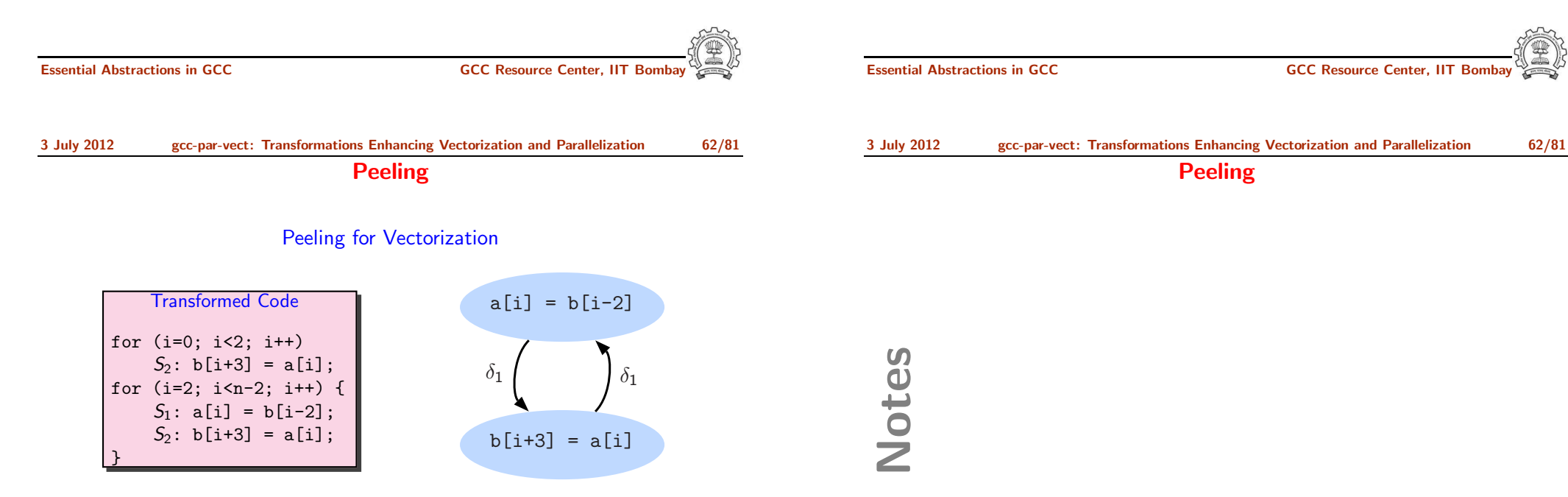

- Cyclic Dependence, dependence distance for backward dependence  $= 5 > VF$
- Can vectorize

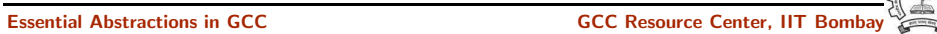

Peeling

### Peeling for Parallelization

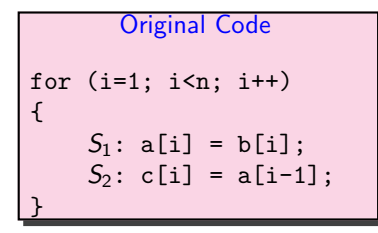

• dependence on i, can not be parallelized

Total number of synchronizations required  $= n$ 

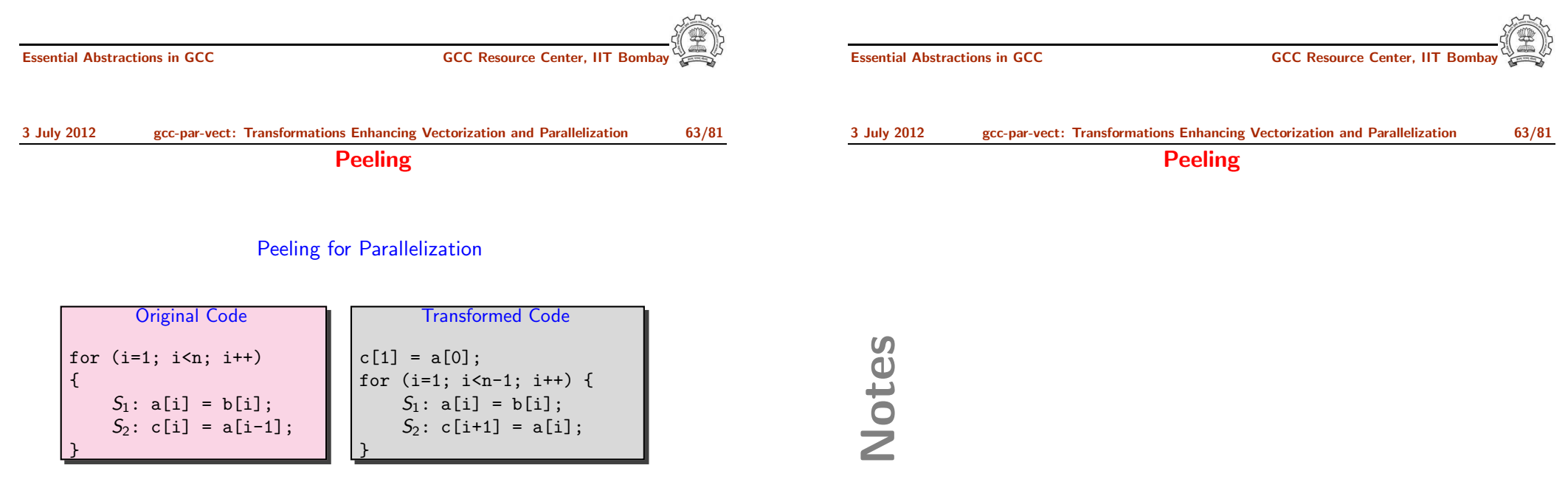

Notes

• Outer Loop parallelizable

Total number of synchronizations required  $= 1$ 

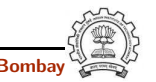

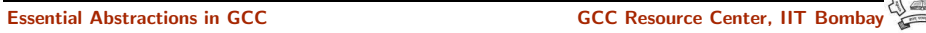

Part 4

Advanced Issues in Vectorization and [Parallelization](#page-47-0)

Notes

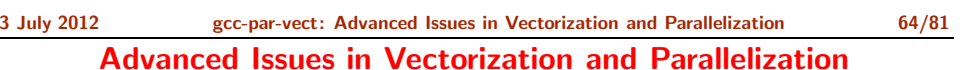

- What code can be vectorized?
- How to force the alignment of data accesses for
	- $\triangleright$  compile time misalignment
	- $\blacktriangleright$  run time misalignment
- How to handle undetermined aliases?
- When is vectorization profitable?
- When is parallelization profitable?

Understanding the cost model of vectorizer and parallelizer

<span id="page-47-1"></span>3 July 2012 [gcc-par-vect:](#page-0-0) Advanced Issues in Vectorization and [Parallelization](#page-47-1) 64/81 Advanced Issues in Vectorization and Parallelization

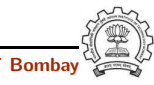

<span id="page-47-0"></span>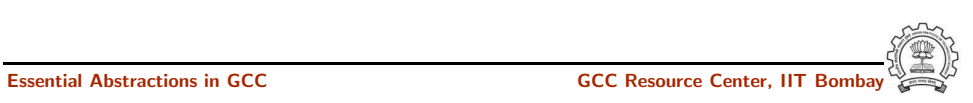

3 July 2012 [gcc-par-vect:](#page-0-0) Advanced Issues in Vectorization and [Parallelization](#page-47-1) 65/81

Unvectorizable Loops

### Unvectorizable Loops

int \*a, \*b; int main() { while  $(*a != NULL)$ {  $*a++ = *b--$ } }

novec.c:6: note: not vectorized: number of iterations cannot be computed.

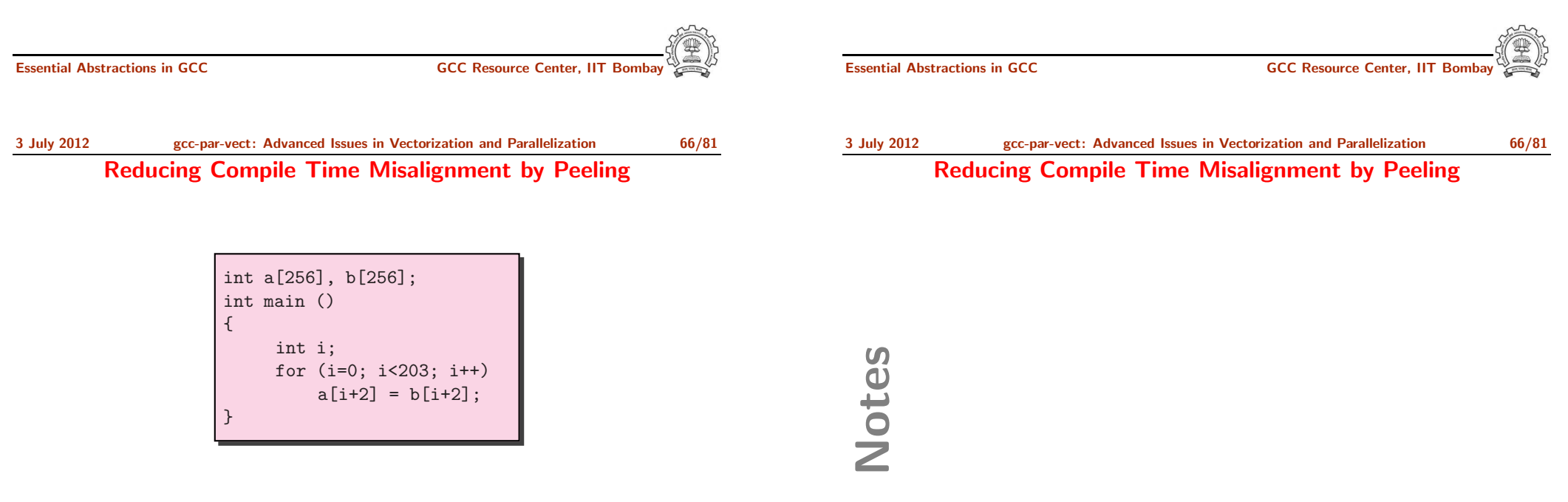

Notes

peel.c:5: note: misalign = <sup>8</sup> bytes of ref b[D.2836 4] peel.c:5: note: misalign = 8 bytes of ref  $a[D.2836.4]$ 

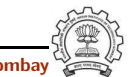

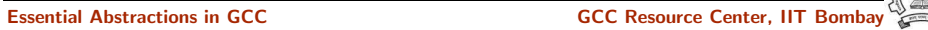

3 July 2012 [gcc-par-vect:](#page-0-0) Advanced Issues in Vectorization and [Parallelization](#page-47-1) 67/81

Reducing Compile Time Misalignment by Peeling

### Observing the final decision about alignment

peel.c:5: note: Try peeling by 2 peel.c:5: note: Alignment of access forced using peeling. peel.c:5: note: Peeling for alignment will be applied.

peel.c:5: note: known peeling = 2. peel.c:5: note: niters for prologue loop: 2 peel.c:5: note: Cost model analysis: prologue iterations: 2 epilogue iterations: 1

Notes

Essential Abstractions in GCC **GCC Resource Center, IIT** Bossential Abstractions in GCC **Resource Center**, IIT

3 July 2012 [gcc-par-vect:](#page-0-0) Advanced Issues in Vectorization and [Parallelization](#page-47-1) 68/81 Reducing Compile Time Misalignment by Peeling

Essential Abstractions in GCC GCC GCC GCC Resource Center,

3 July 2012 [gcc-par-vect:](#page-0-0) Advanced Issues in Vectorization and [Parallelization](#page-47-1) 68/81 Reducing Compile Time Misalignment by Peeling

An aligned vectorized code can consist of three parts

- Peeled Prologue Scalar code for alignment
- Vectorized body Iterations that are vectorized
- Epilogue Residual scalar iterations

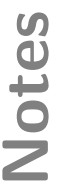

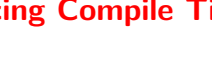

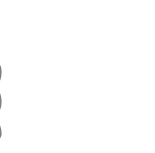

### Reducing Compile Time Misalignment by Peeling

3 July 2012 [gcc-par-vect:](#page-0-0) Advanced Issues in Vectorization and [Parallelization](#page-47-1) 69/81

### Reducing Compile Time Misalignment by Peeling

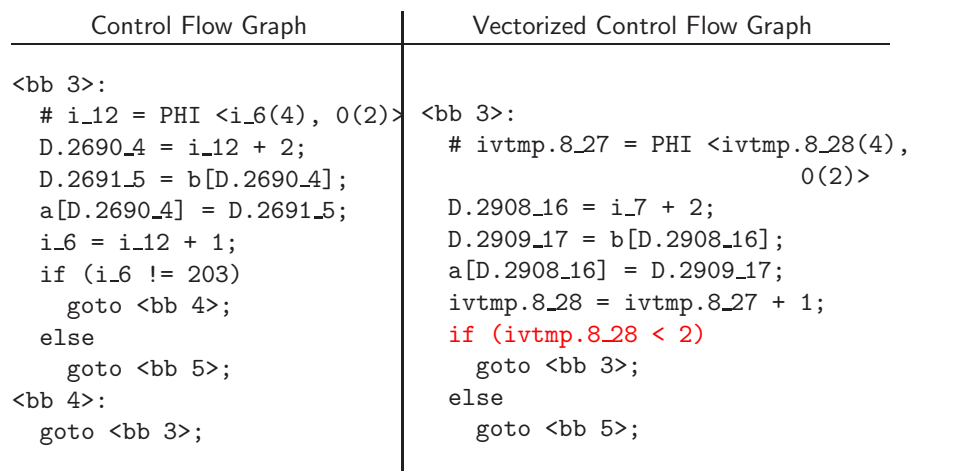

2 Iterations of Prologue Essential Abstractions in GCC GCC Resource Center, IIT Bombay

3 July 2012 [gcc-par-vect:](#page-0-0) Advanced Issues in Vectorization and [Parallelization](#page-47-1) 69/81 Reducing Compile Time Misalignment by Peeling

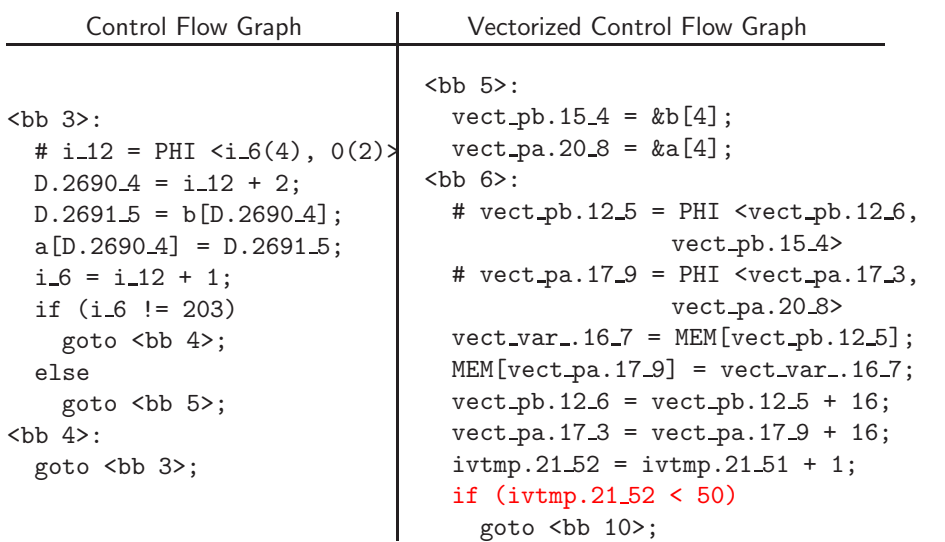

200 Iterations of Vector Code

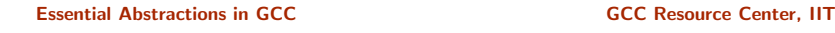

### 3 July 2012 [gcc-par-vect:](#page-0-0) Advanced Issues in Vectorization and [Parallelization](#page-47-1) 69/81 Reducing Compile Time Misalignment by Peeling

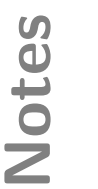

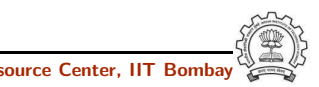

3 July 2012 [gcc-par-vect:](#page-0-0) Advanced Issues in Vectorization and [Parallelization](#page-47-1) 69/81

### Reducing Compile Time Misalignment by Peeling

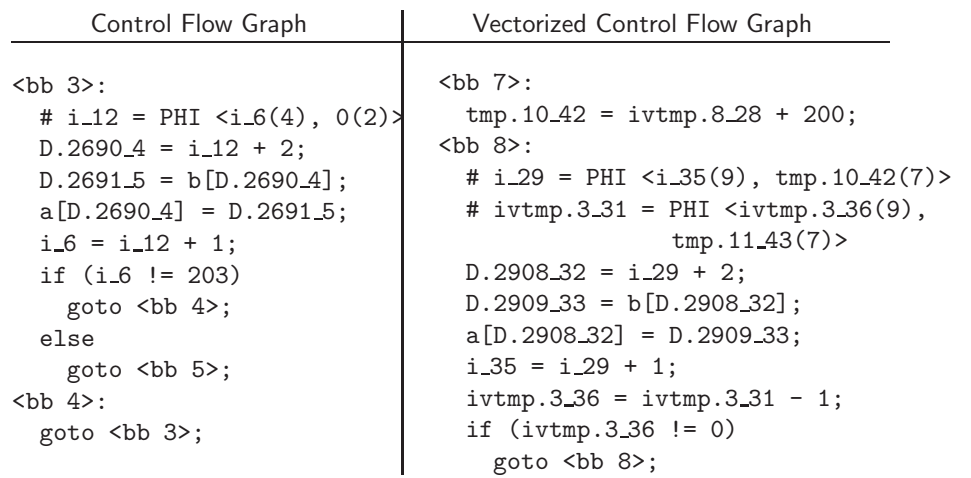

Notes

### Reducing Compile Time Misalignment by Peeling

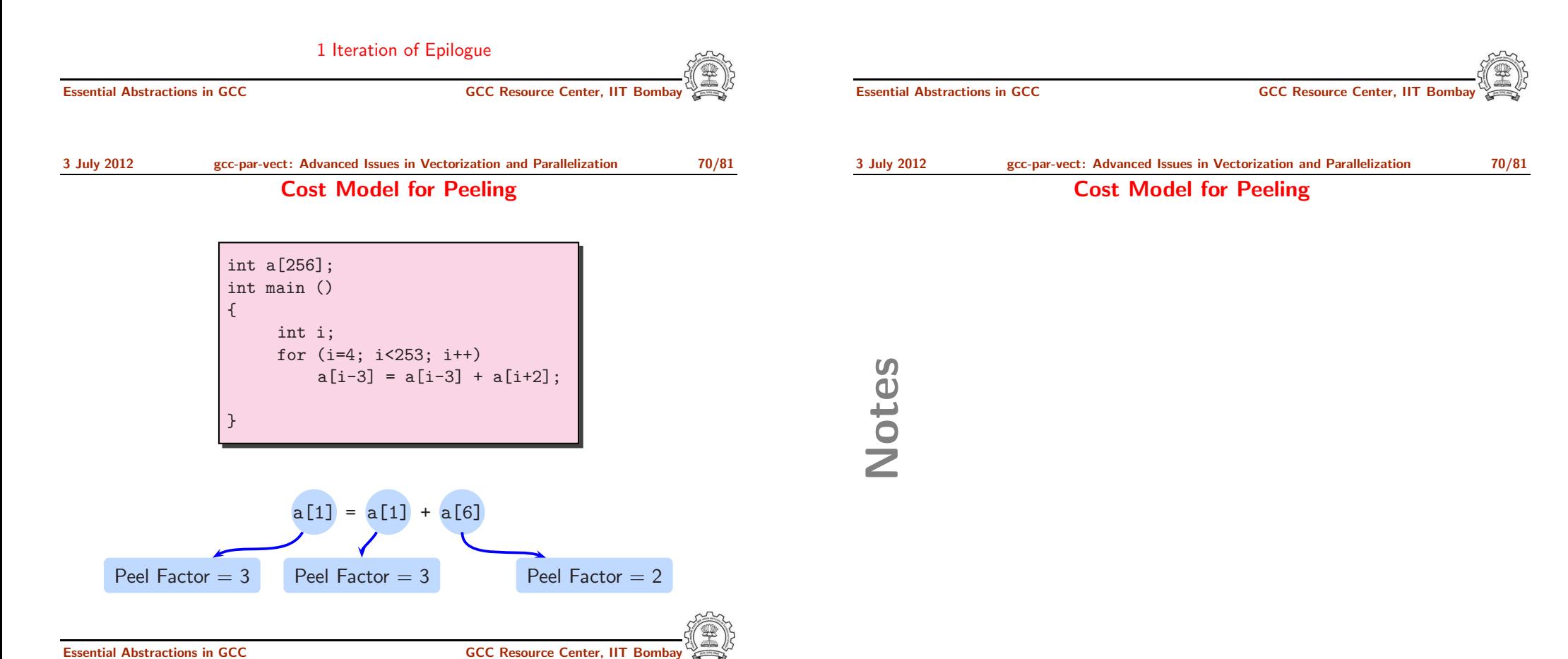

### Cost Model for Peeling

# int a[256]; int main () { int i; for (i=4; i<253; i++)  $a[i-3] = a[i-3] + a[i+2];$ }  $a[1] = a[1] + a[6]$ Maximize alignment with minimal peel factor Essential Abstractions in GCC **GCC Resource Center, IIT Bomba** Notes 3 July 2012 [gcc-par-vect:](#page-0-0) Advanced Issues in Vectorization and [Parallelization](#page-47-1) 70/81 Cost Model for Peeling int a[256]; int main () { int i; for (i=4; i<253; i++)  $a[i-3] = a[i-3] + a[i+2];$ } Peel the loop by 3 Essential Abstractions in GCC GCC GCC GCC Resource Center, IIT Bomba 3 July 2012 [gcc-par-vect:](#page-0-0) Advanced Issues in Vectorization and [Parallelization](#page-47-1) 70/81 Cost Model for Peeling Notes

3 July 2012 [gcc-par-vect:](#page-0-0) Advanced Issues in Vectorization and [Parallelization](#page-47-1) 71/81

Reducing Run Time Misalignment by Versioning

Notes

Reducing Run Time Misalignment by Versioning

int a[256], b[256]; int main (int x, int y) { int i; for (i=0; i<200; i++)  $a[i+y] = b[i+x];$ }

version.c:5: note: Unknown alignment for access: b version.c:5: note: Unknown alignment for access: a

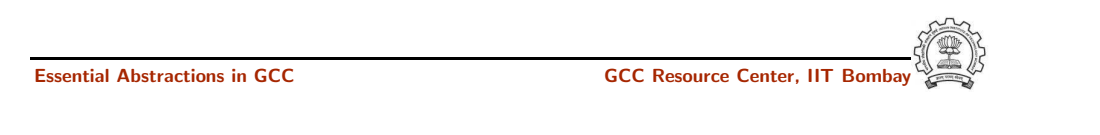

3 July 2012 [gcc-par-vect:](#page-0-0) Advanced Issues in Vectorization and [Parallelization](#page-47-1) 72/81 Reducing Run Time Misalignment by Versioning

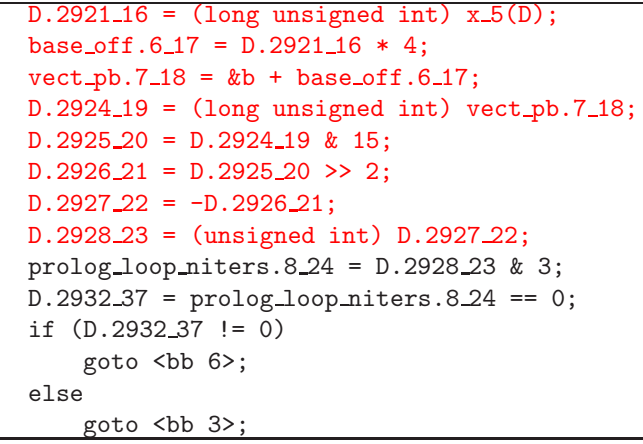

Compute address misalignment as 'addr & (vectype\_size -1)'

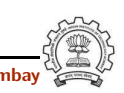

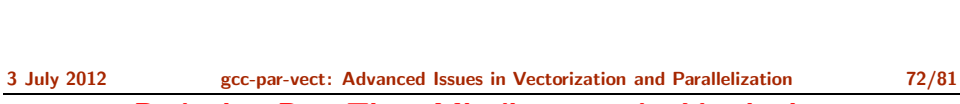

Reducing Run Time Misalignment by Versioning

Essential Abstractions in GCC CCCC CESSENTIAL GCC Resource Center, IIT

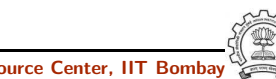

### Reducing Run Time Misalignment by Versioning

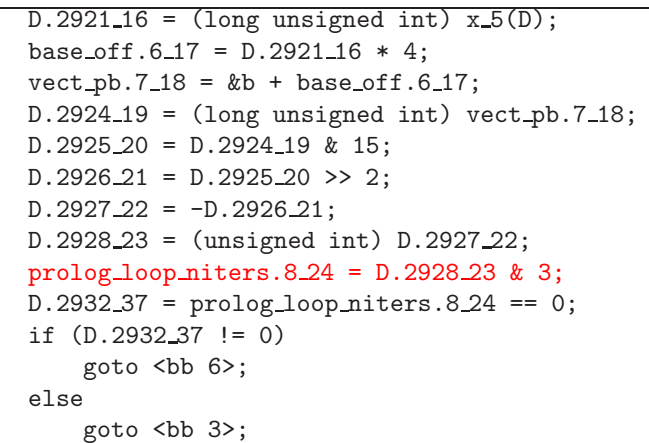

Compute number of prologue iterations

Essential Abstractions in GCC COMPANY GCC Resource Center, IIT Bombay

3 July 2012 [gcc-par-vect:](#page-0-0) Advanced Issues in Vectorization and [Parallelization](#page-47-1) 72/81

### Reducing Run Time Misalignment by Versioning

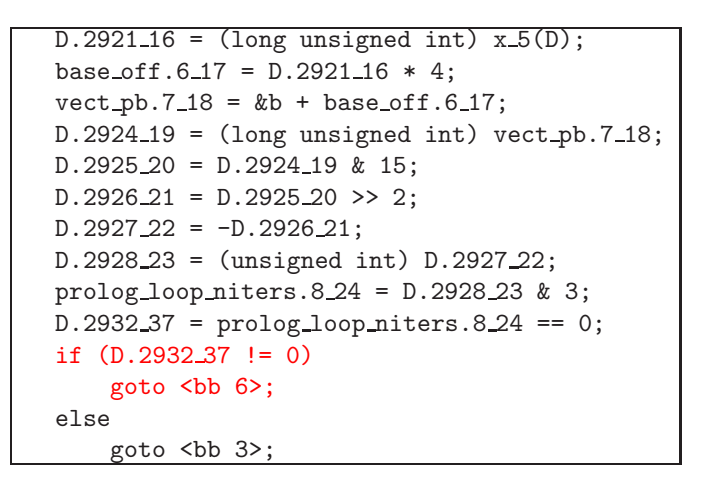

If accesses can be aligned, go to vectorized code

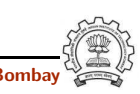

Reducing Run Time Misalignment by Versioning

Notes

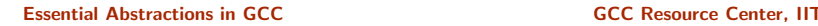

3 July 2012 [gcc-par-vect:](#page-0-0) Advanced Issues in Vectorization and [Parallelization](#page-47-1) 72/81 Reducing Run Time Misalignment by Versioning

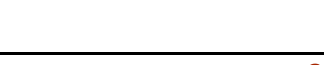

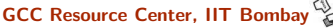

### Reducing Run Time Misalignment by Versioning

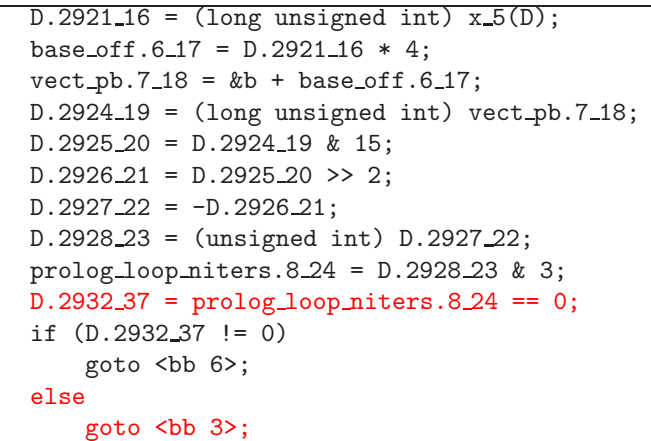

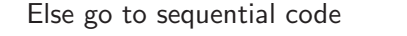

Essential Abstractions in GCC **GCC Resource Center, IIT Bomba** 

3 July 2012 [gcc-par-vect:](#page-0-0) Advanced Issues in Vectorization and [Parallelization](#page-47-1) 73/81 Versioning for Undetermined Aliases

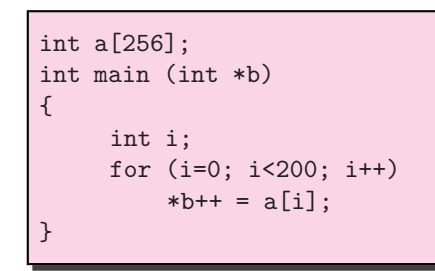

version.c:5: note: misalign = 0 bytes of ref a[i\_15] version.c:5: note: can't force alignment of ref: \*b\_14 version.c:5: note: versioning for alias required: can't determine dependence between a[i\_15] and \*b\_14 version.c:5: note: create runtime check for data references a[i 15] and \*b 14

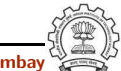

Notes

Reducing Run Time Misalignment by Versioning

Essential Abstractions in GCC CCCC CESSENTIAL GCC Resource Center, IIT 3 July 2012 [gcc-par-vect:](#page-0-0) Advanced Issues in Vectorization and [Parallelization](#page-47-1) 73/81 Versioning for Undetermined Aliases

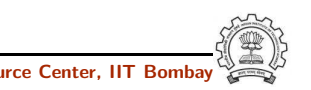

3 July 2012 [gcc-par-vect:](#page-0-0) Advanced Issues in Vectorization and [Parallelization](#page-47-1) 74/81

Versioning for Undetermined Aliases

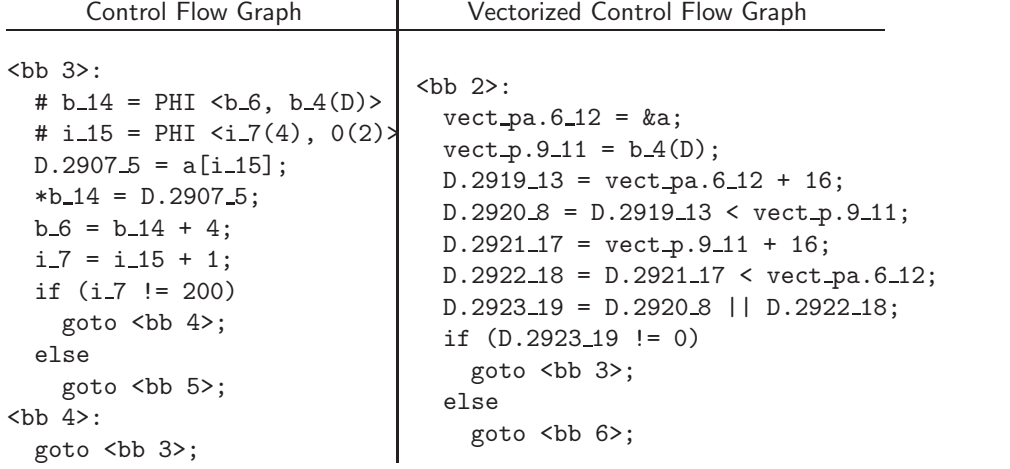

Notes

3 July 2012 [gcc-par-vect:](#page-0-0) Advanced Issues in Vectorization and [Parallelization](#page-47-1) 74/81

### Versioning for Undetermined Aliases

# Check for dependence within VF Essential Abstractions in GCC **GCC Resource Center, IIT Bombay**

### 3 July 2012 [gcc-par-vect:](#page-0-0) Advanced Issues in Vectorization and [Parallelization](#page-47-1) 74/81 Versioning for Undetermined Aliases

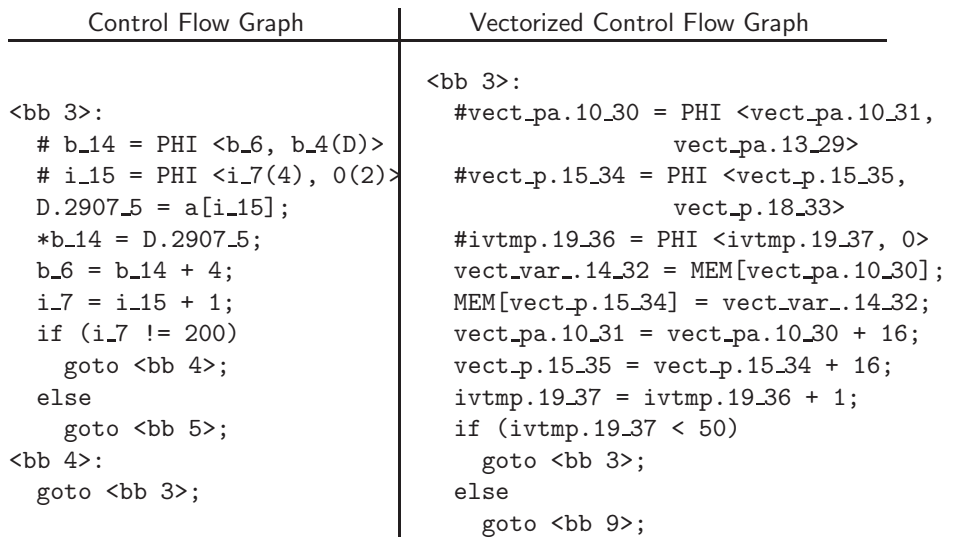

# 3 July 2012 [gcc-par-vect:](#page-0-0) Advanced Issues in Vectorization and [Parallelization](#page-47-1) 74/81

Essential Abstractions in GCC CCCC COCC GESOURCE CENTER, IT

### Versioning for Undetermined Aliases

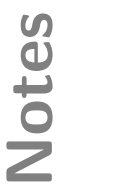

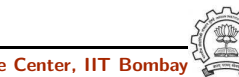

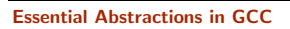

3 July 2012 [gcc-par-vect:](#page-0-0) Advanced Issues in Vectorization and [Parallelization](#page-47-1) 74/81

### Versioning for Undetermined Aliases

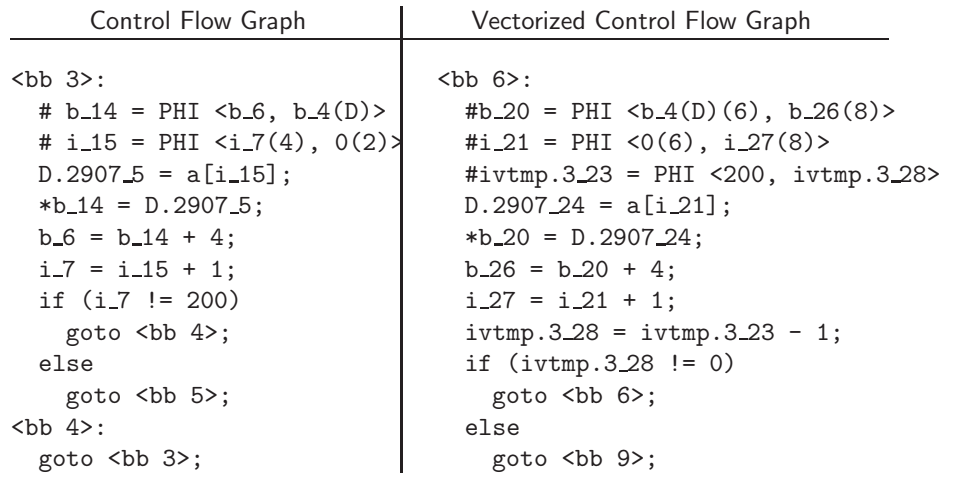

Notes

### Versioning for Undetermined Aliases

Execute scalar code if aliases are within VF Essential Abstractions in GCC **GCC Resource Center, IIT Bomb** 3 July 2012 [gcc-par-vect:](#page-0-0) Advanced Issues in Vectorization and [Parallelization](#page-47-1) 75/81 Profitability of Vectorization

Notes

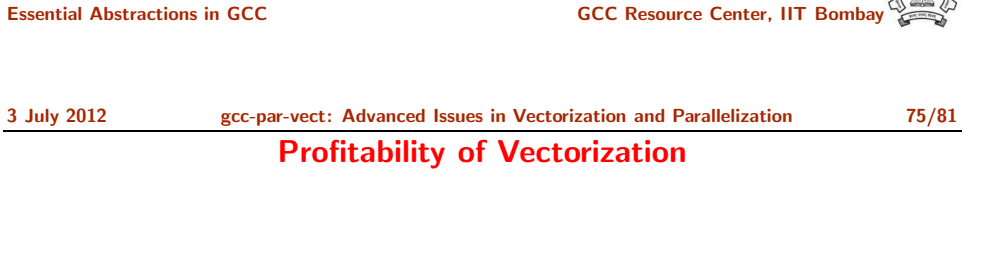

vec.c:5: note: cost model: the vector iteration cost = 10 divided by the scalar iteration cost = 2 is greater or equal to the vectorization factor = 4.

int a[256], b[256];

int i;

int main ()

{

}

vec.c:5: note: not vectorized: vectorization not profitable.

for  $(i=0; i<50; i++)$  $a[i] = b[i*4];$ 

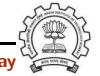

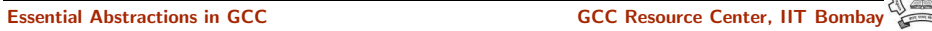

3 July 2012 [gcc-par-vect:](#page-0-0) Advanced Issues in Vectorization and [Parallelization](#page-47-1) 75/81

### Profitability of Vectorization

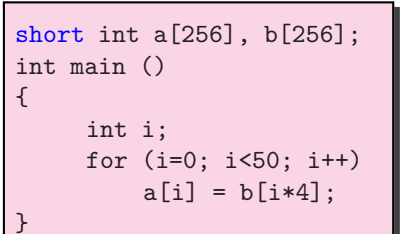

Notes

### Profitability of Vectorization

Vectorization Factor  $= 8$  $VF \times scalar$  iteration cost  $\gt$  vector iteration cost

vec.c:5: note: LOOP VECTORIZED. vec.c:2: note: vectorized 1 loops in function.

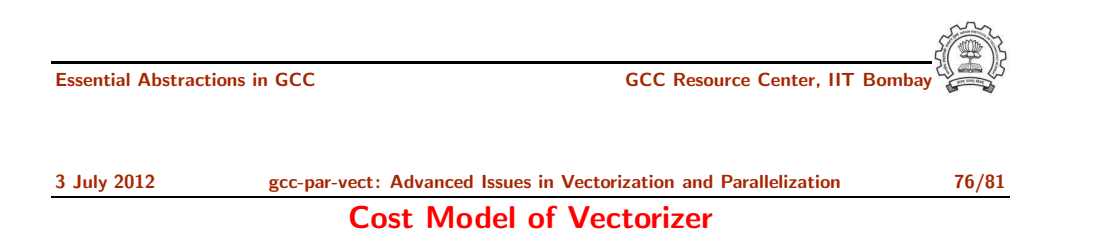

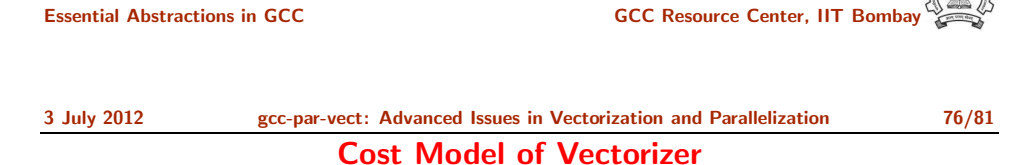

Vectorization is profitable when

$$
SIC*nters+SOC > VIC* \left(\frac{niters - PL\_ITERS - EP\_ITERS}{VF}\right) + VOC
$$

SIC <sup>=</sup> scalar iteration cost  $VIC = vector iteration cost$ 

 $VOC = vector outside cost$ 

 $VF = vectorization factor$ 

 $PL\_ITERS =$  prologue iterations

 $EP_ITERS =$  epilogue iterations

 $SOC = scalar outside cost$ 

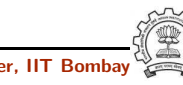

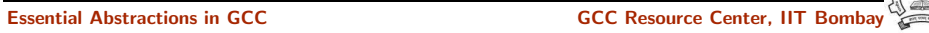

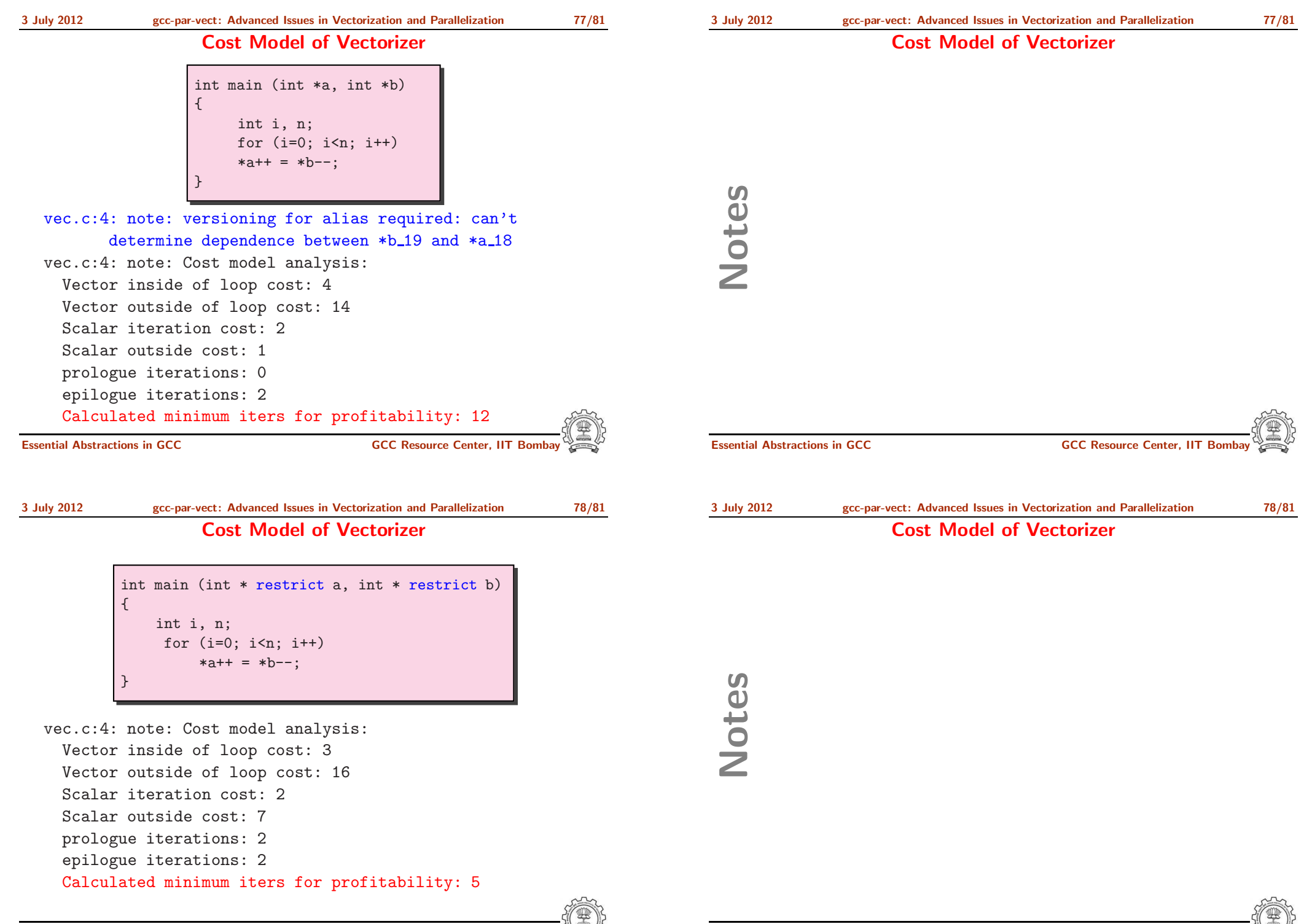

3 July 2012 [gcc-par-vect:](#page-0-0) Advanced Issues in Vectorization and [Parallelization](#page-47-1) 79/81

### **Cost Model of Parallel**

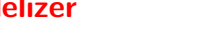

### Cost Model of Parallelizer

int a[500]; int main () { int i; for (i=0; i<350; i++)  $a[i] = a[i] + 2;$ }

Notes

Compile with:

### gcc -O2 -fdump-tree-parloops -ftree-parallelize-loops=4

Loop not parallelized as number of iterations per thread  $\leq 100$ 

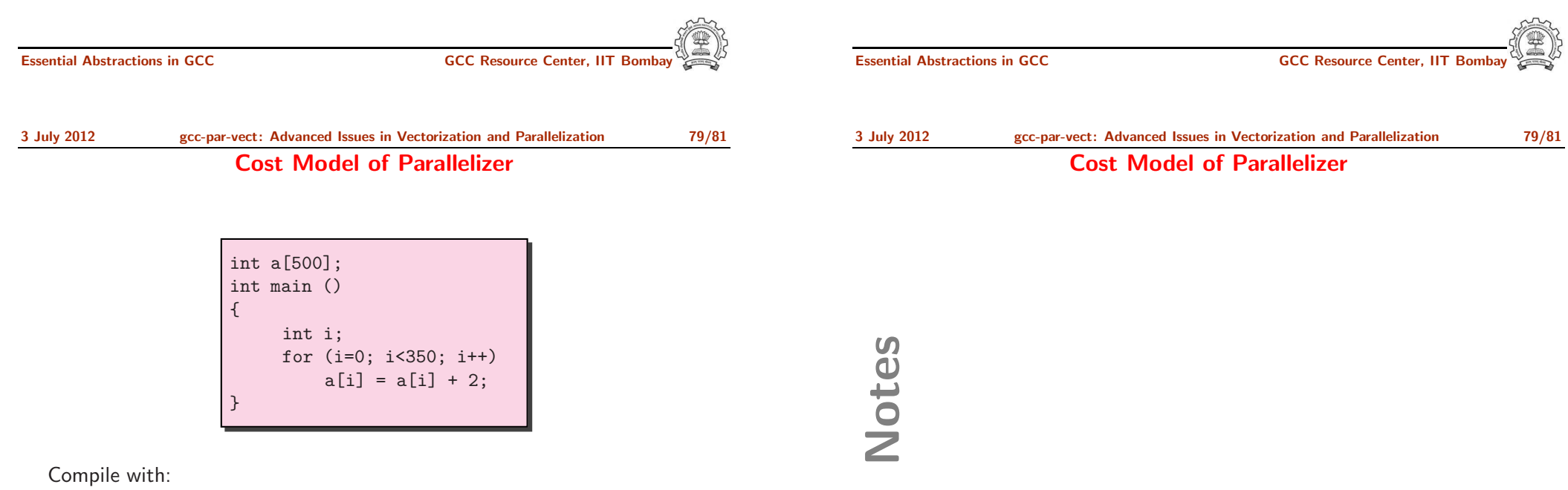

gcc -O2 -fdump-tree-parloops -ftree-parallelize-loops=3

SUCCESS: may be parallelized

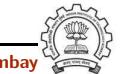

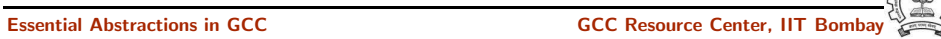

3 July 2012 [gcc-par-vect:](#page-0-0) Advanced Issues in Vectorization and [Parallelization](#page-47-1) 80/81

Cost Model of Parallelizer

int i, j; for (i=0; i<450; i++) for  $(j=0; j<420; j++)$  $a[i][j] = a[i-1][j];$ 

Compile with:

gcc -O2 -fdump-tree-parloops -ftree-parallelize-loops=4

distance\_vector: 1 0 direction\_vector: + =

FAILED: data dependencies exist across iterations

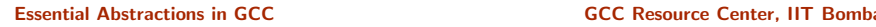

3 July 2012 [gcc-par-vect:](#page-0-0) Advanced Issues in Vectorization and [Parallelization](#page-47-1) 80/81 Cost Model of Parallelizer

### Outer Parallelism

int i, j; for  $(i=0; i<420; i++)$ for (i=0; i<450; i++)  $a[i][j] = a[i-1][j];$ 

Compile with:

gcc -O2 -fdump-tree-parloops -ftree-parallelize-loops=4

distance\_vector: 0 1 direction\_vector: = + SUCCESS: may be parallelized

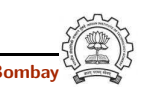

### Cost Model of Parallelizer

Notes

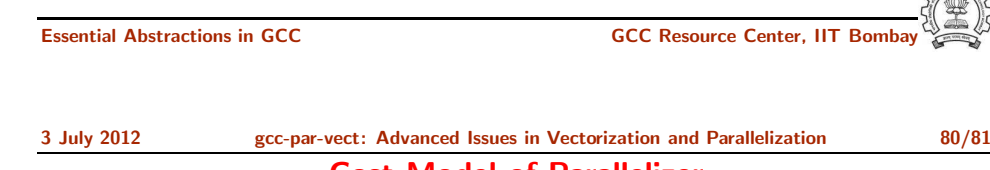

Cost Model of Parallelizer

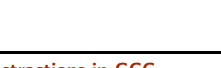

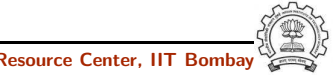

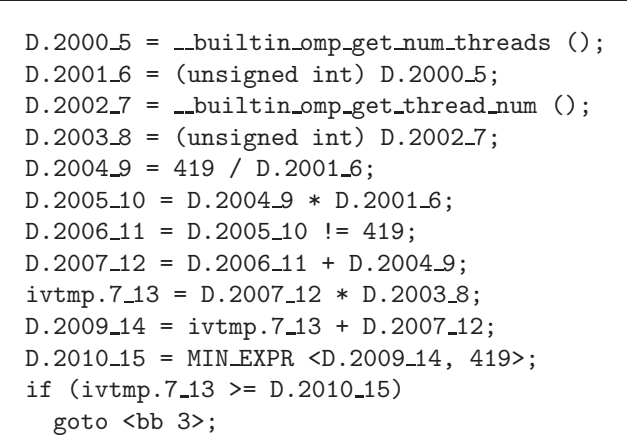

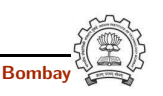

Essential Abstractions in GCC **GCC Resource Center, IIT Bombay** 

3 July 2012 [gcc-par-vect:](#page-0-0) Advanced Issues in Vectorization and [Parallelization](#page-47-1) 80/81 Cost Model of Parallelizer

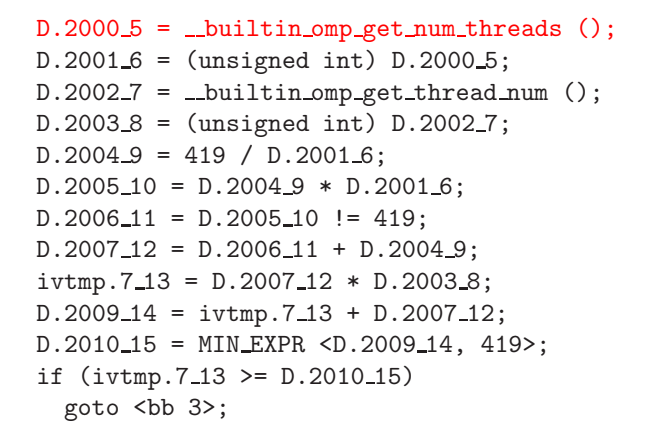

Get the number of threads

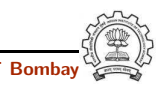

### Cost Model of Parallelizer

Notes

Essential Abstractions in GCC GCC GCC GCC Resource Center, IIT

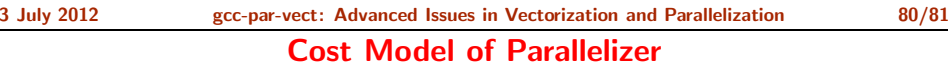

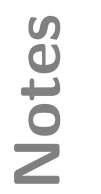

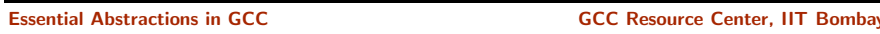

### Cost Model of Parallelizer

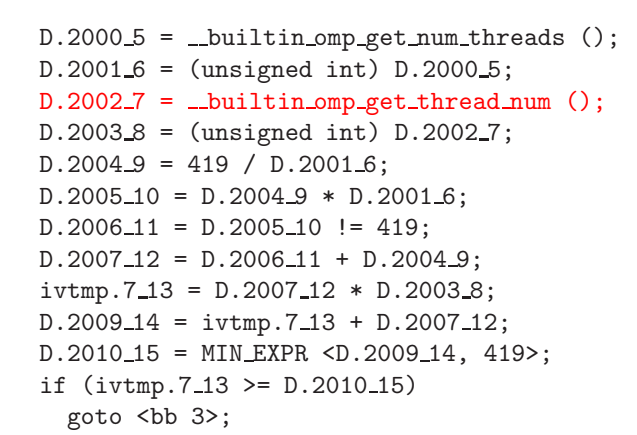

### Get thread identity

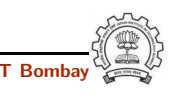

Essential Abstractions in GCC **GCC Resource Center, IIT Bombay** 

3 July 2012 [gcc-par-vect:](#page-0-0) Advanced Issues in Vectorization and [Parallelization](#page-47-1) 80/81

### Cost Model of Parallelizer

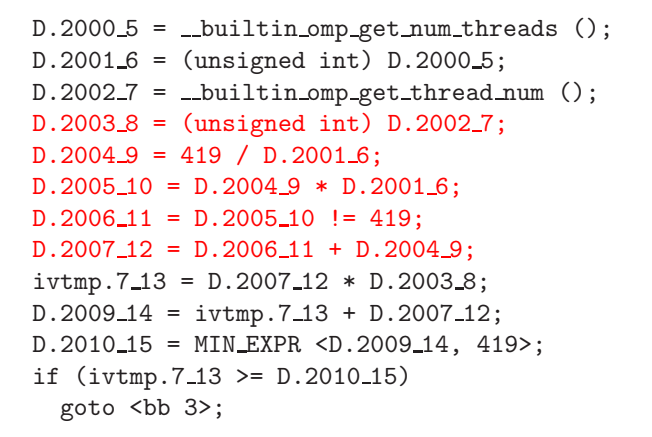

Perform load calculations

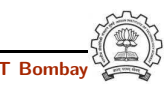

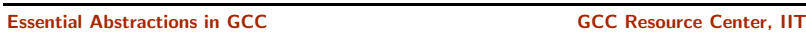

### 3 July 2012 [gcc-par-vect:](#page-0-0) Advanced Issues in Vectorization and [Parallelization](#page-47-1) 80/81 Cost Model of Parallelizer

3 July 2012 [gcc-par-vect:](#page-0-0) Advanced Issues in Vectorization and [Parallelization](#page-47-1) 80/81 Cost Model of Parallelizer

Notes

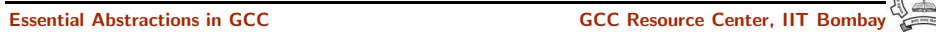

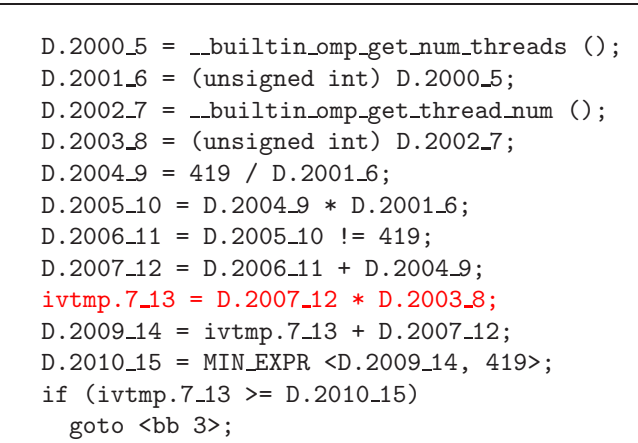

### Assign start iteration to the chosen thread

Essential Abstractions in GCC **GCC Resource Center, IIT Bombay** 

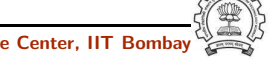

3 July 2012 [gcc-par-vect:](#page-0-0) Advanced Issues in Vectorization and [Parallelization](#page-47-1) 80/81

### Cost Model of Parallelizer

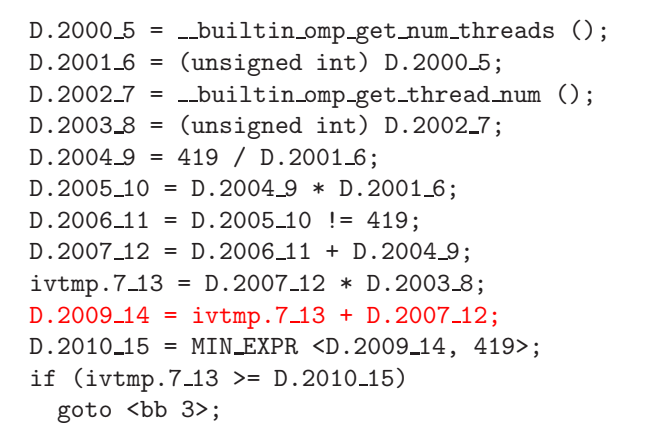

Assign end iteration to the chosen thread

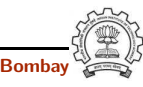

### Cost Model of Parallelizer

Notes

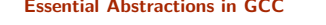

Essential Abstractions in GCC CCCC COCC GESOURCE CENTER, IT

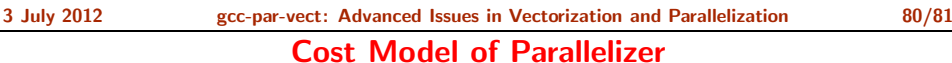

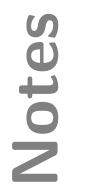

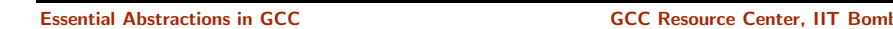

### Cost Model of Parallelizer

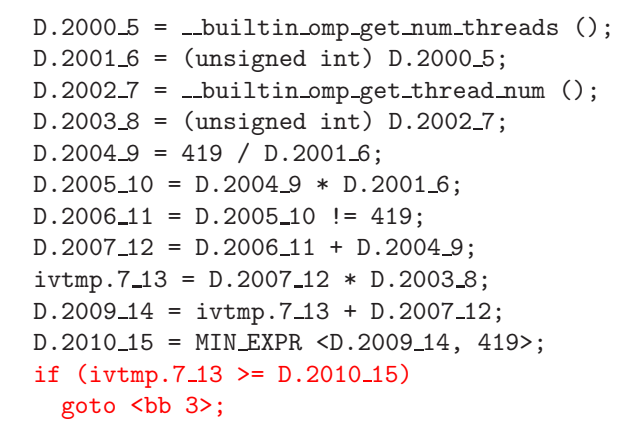

Start execution of iterations of the chosen thread

Essential Abstractions in GCC **GCC Resource Center, IIT** Bossential Abstractions in GCC **Resource Center**, IIT

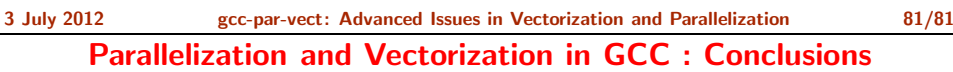

- Chain of recurrences seems to be a useful generalization
- Interaction between different passes is not clear due to fixed order
- Auto-vectorization and auto-parallelization can be improved by enhancing the dependence analysis framework
- Efficient cost models are needed to automate legal transformation composition

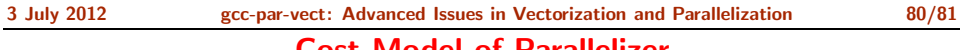

### Cost Model of Parallelizer

Essential Abstractions in GCC **CCCC RESOUTE COCC Resource Center, II** 

Notes

### 3 July 2012 [gcc-par-vect:](#page-0-0) Advanced Issues in Vectorization and [Parallelization](#page-47-1) 81/81 Parallelization and Vectorization in GCC : Conclusions

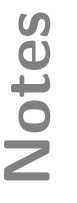

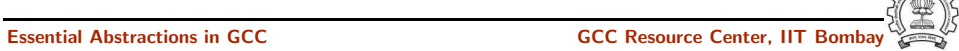